# 谈判项目技术、服务、商务及其他要求

(带"★"的参数需求为实质性要求,供应商必须响应并满足的参数需求,采购人、采购代理机构应当根 据项目实际需求合理设定,并明确具体要求。)

## **3.1**、采购项目概况

中心规划建设体验中心,结合 VR 虚拟现实、混合现实、大数据、人工智能等技术,包含特色专业体验区、"匠 心善酿"桌面 VR 体验区、"匠心善酿"混合现实体验区。

## **3.2**、采购内容

#### **3.2.1** 标的清单

采购包 1:

采购包预算金额(元): 1,590,000.00 采购包最高限价(元): 1,230,000.00

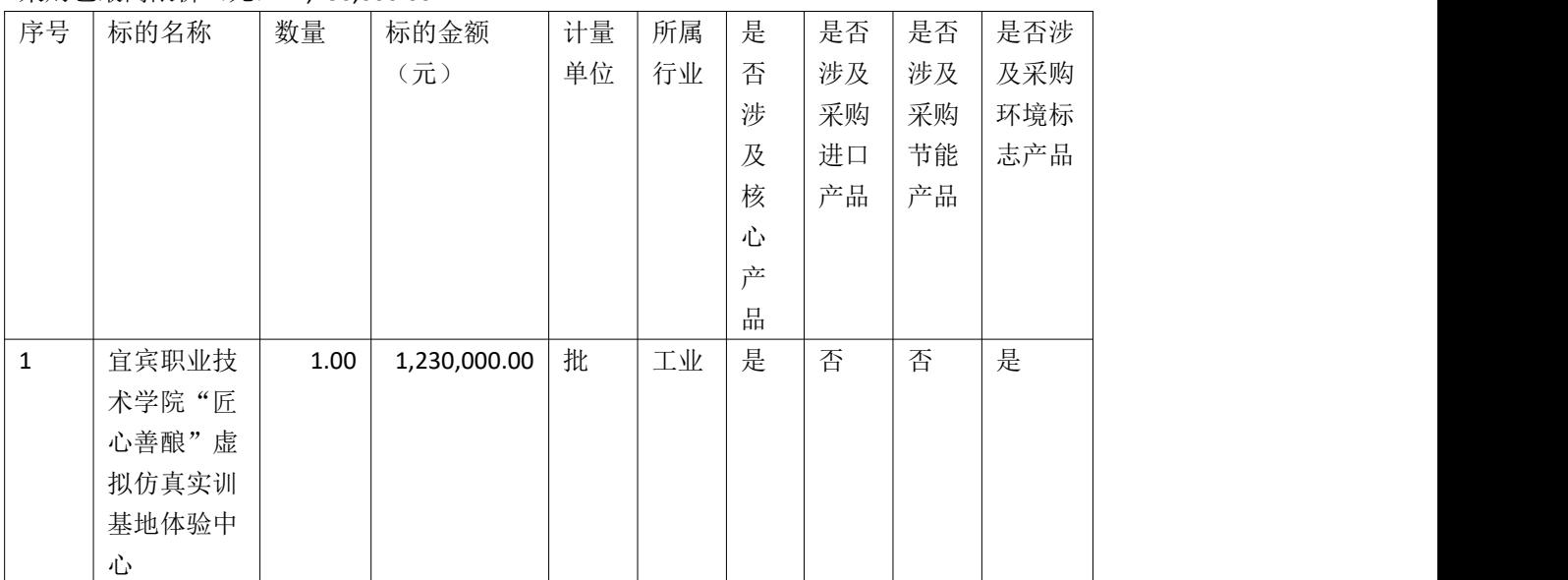

## **3.3**、技术参数及要求

采购包 1:

标的名称: 宜宾职业技术学院"匠心善酿"虚拟仿真实训基地体验中心

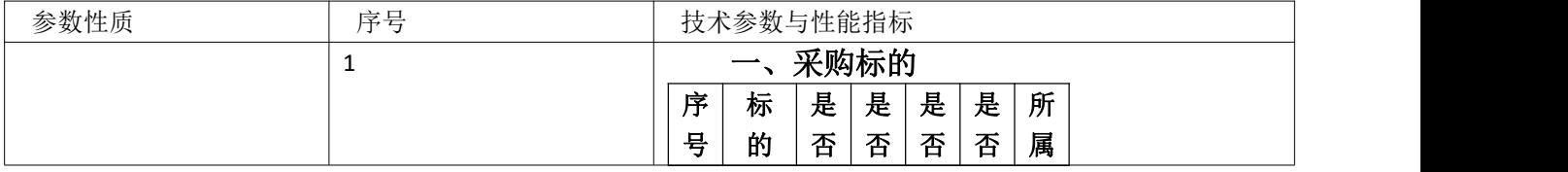

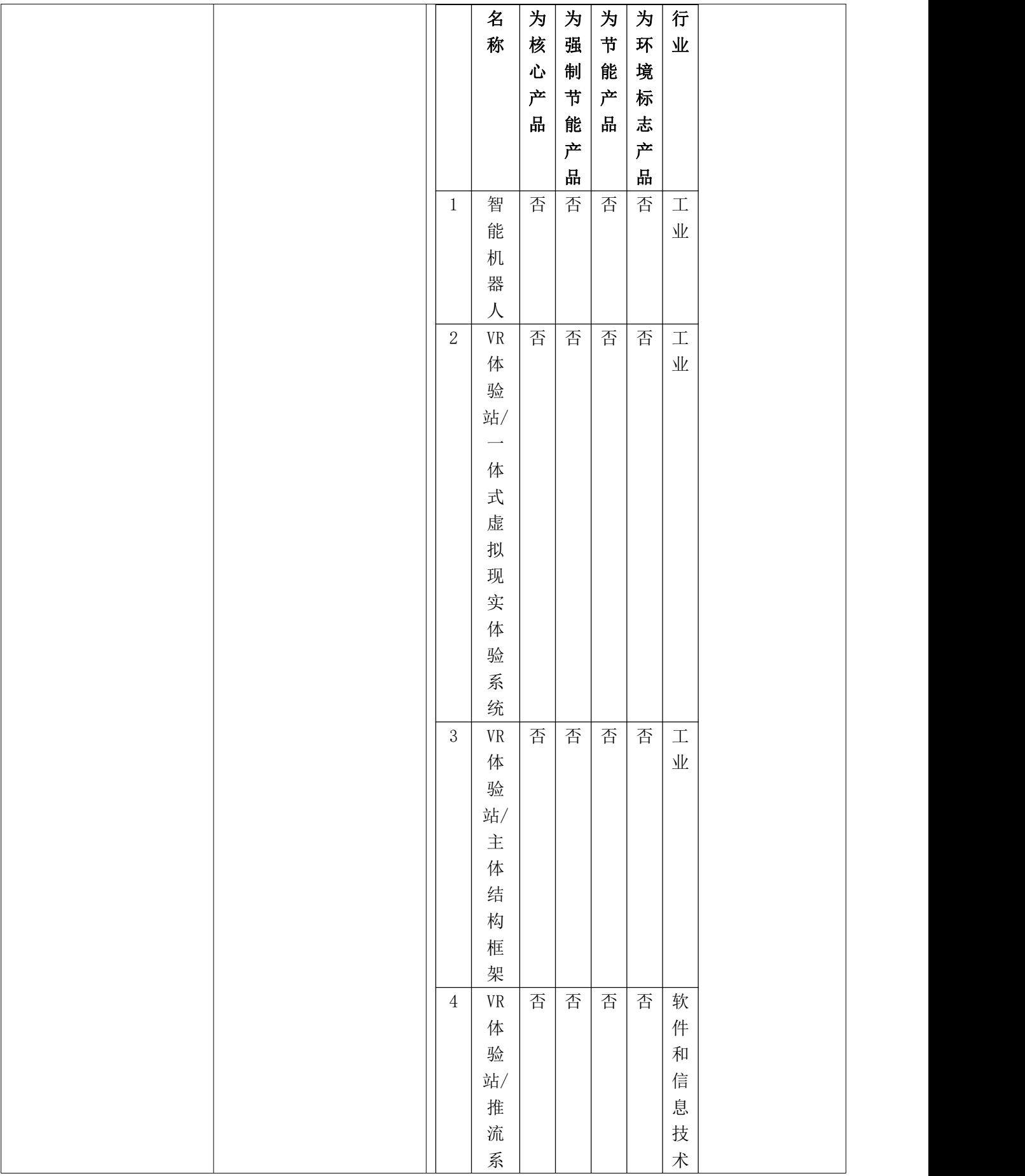

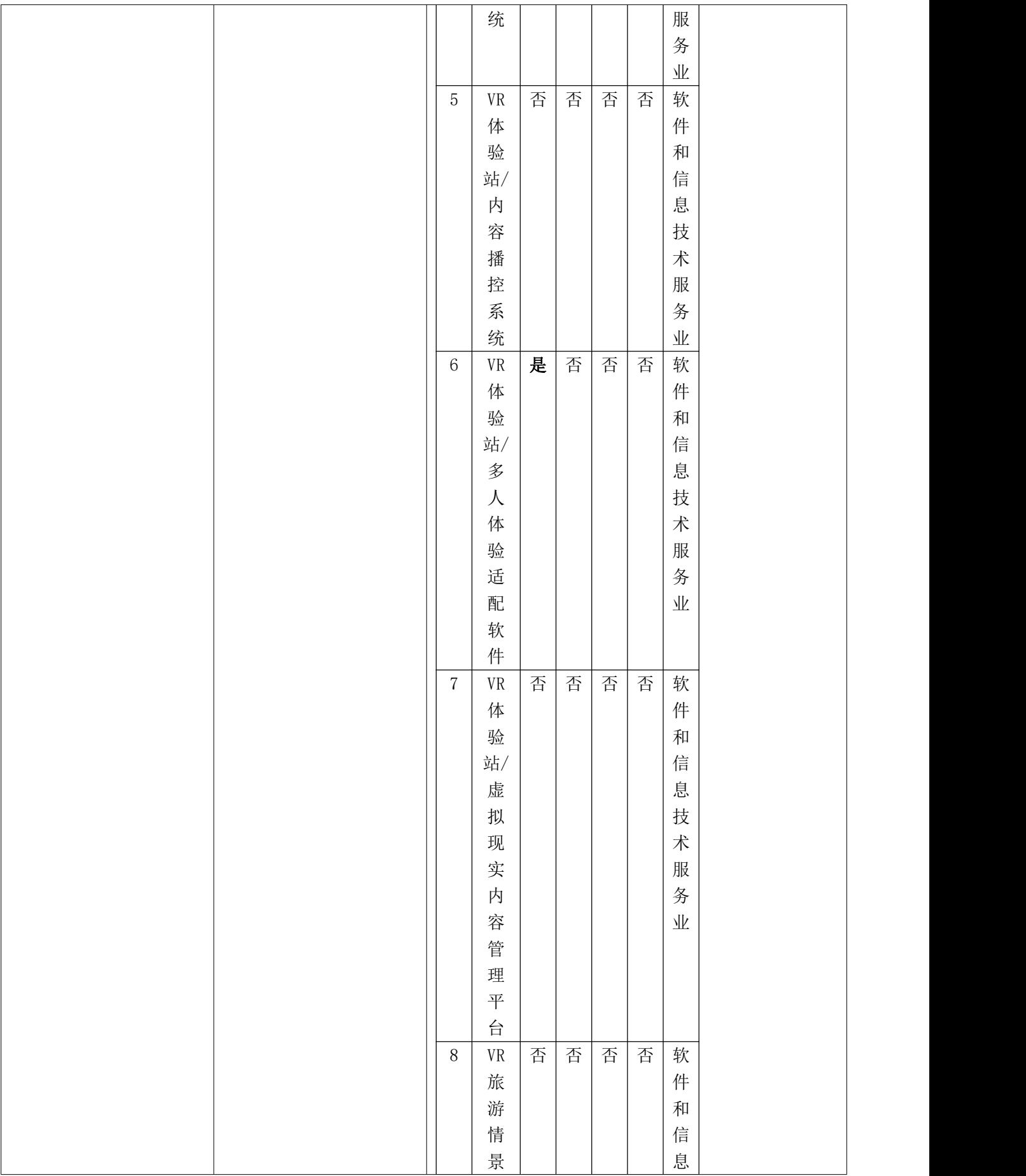

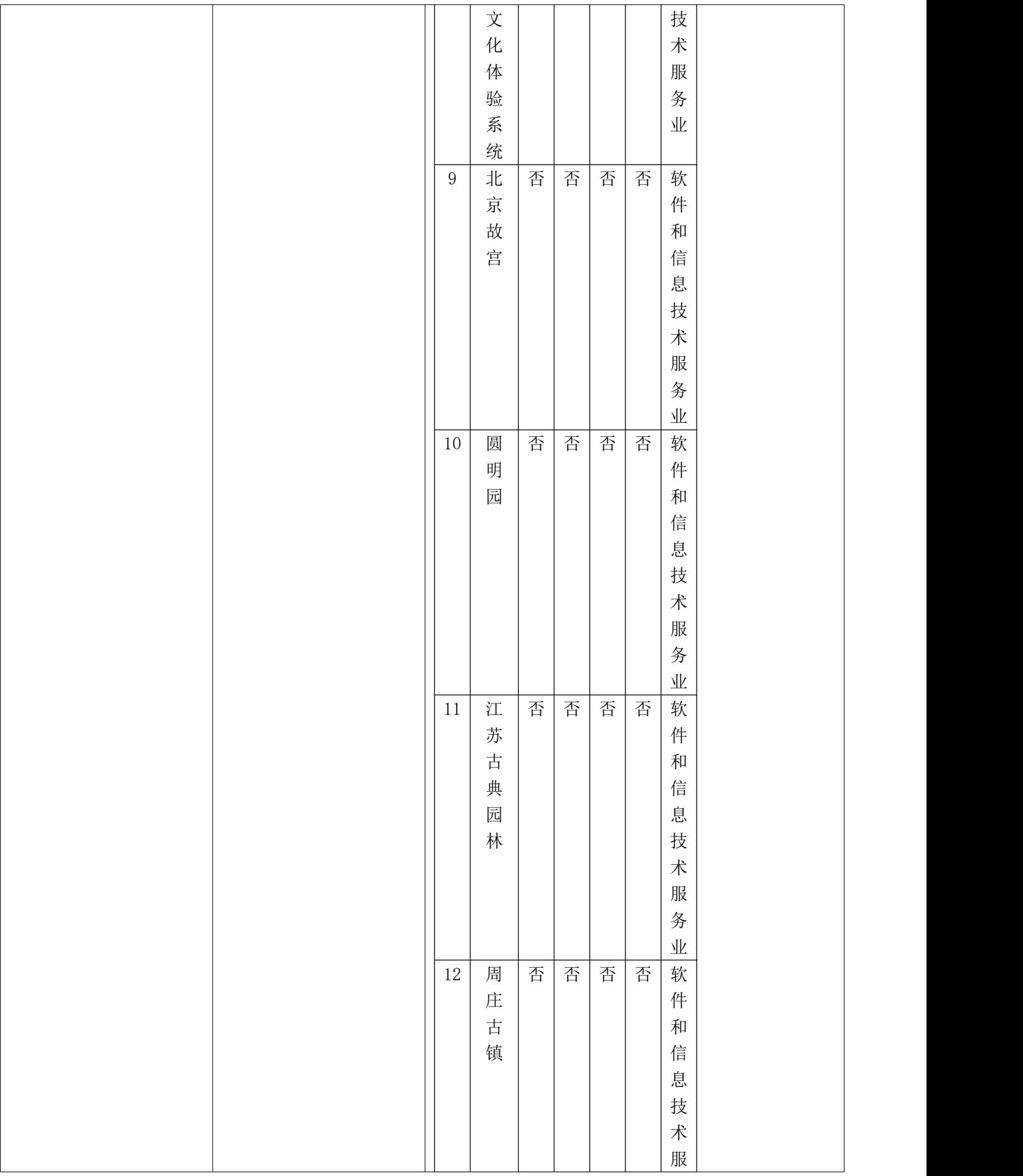

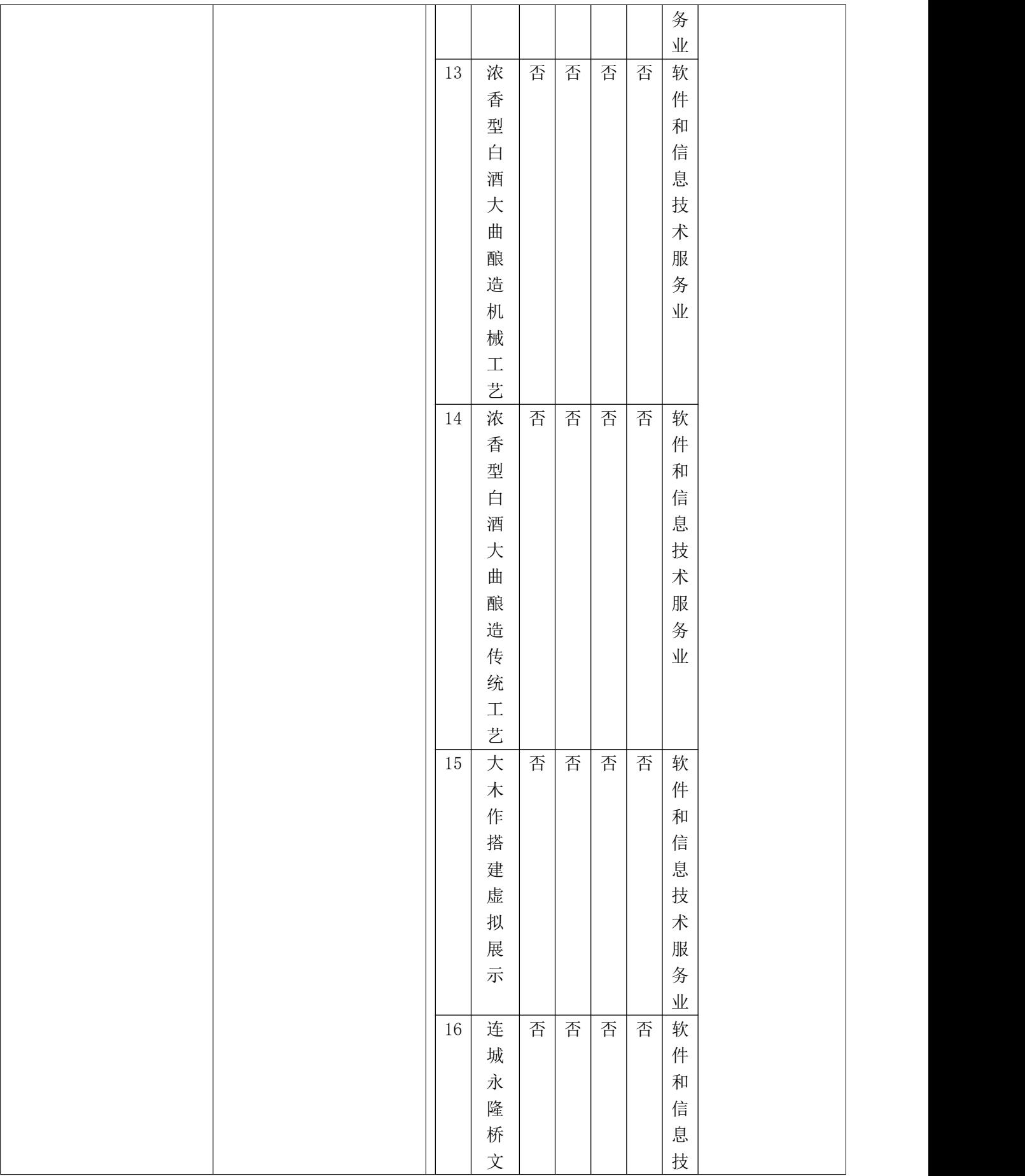

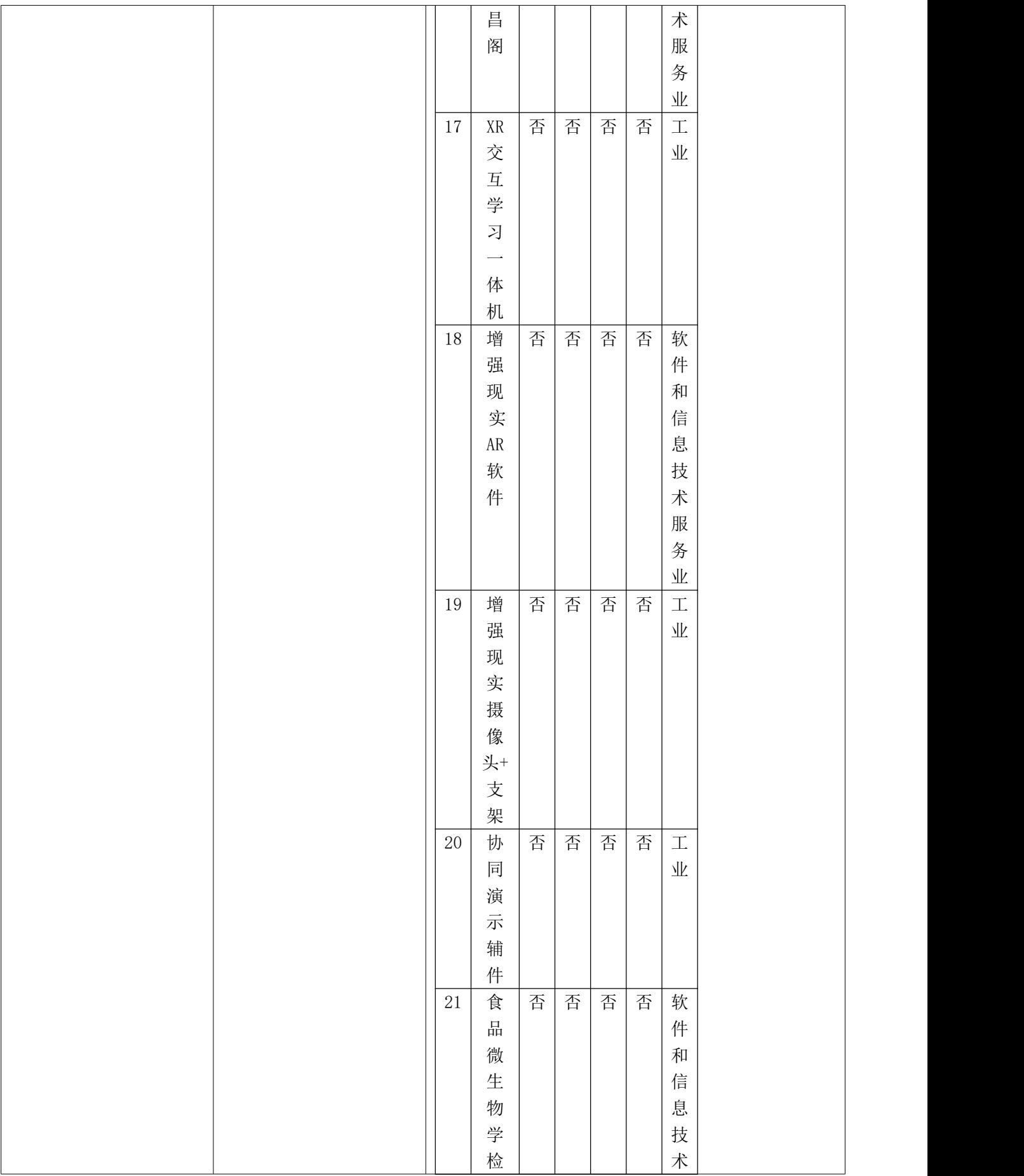

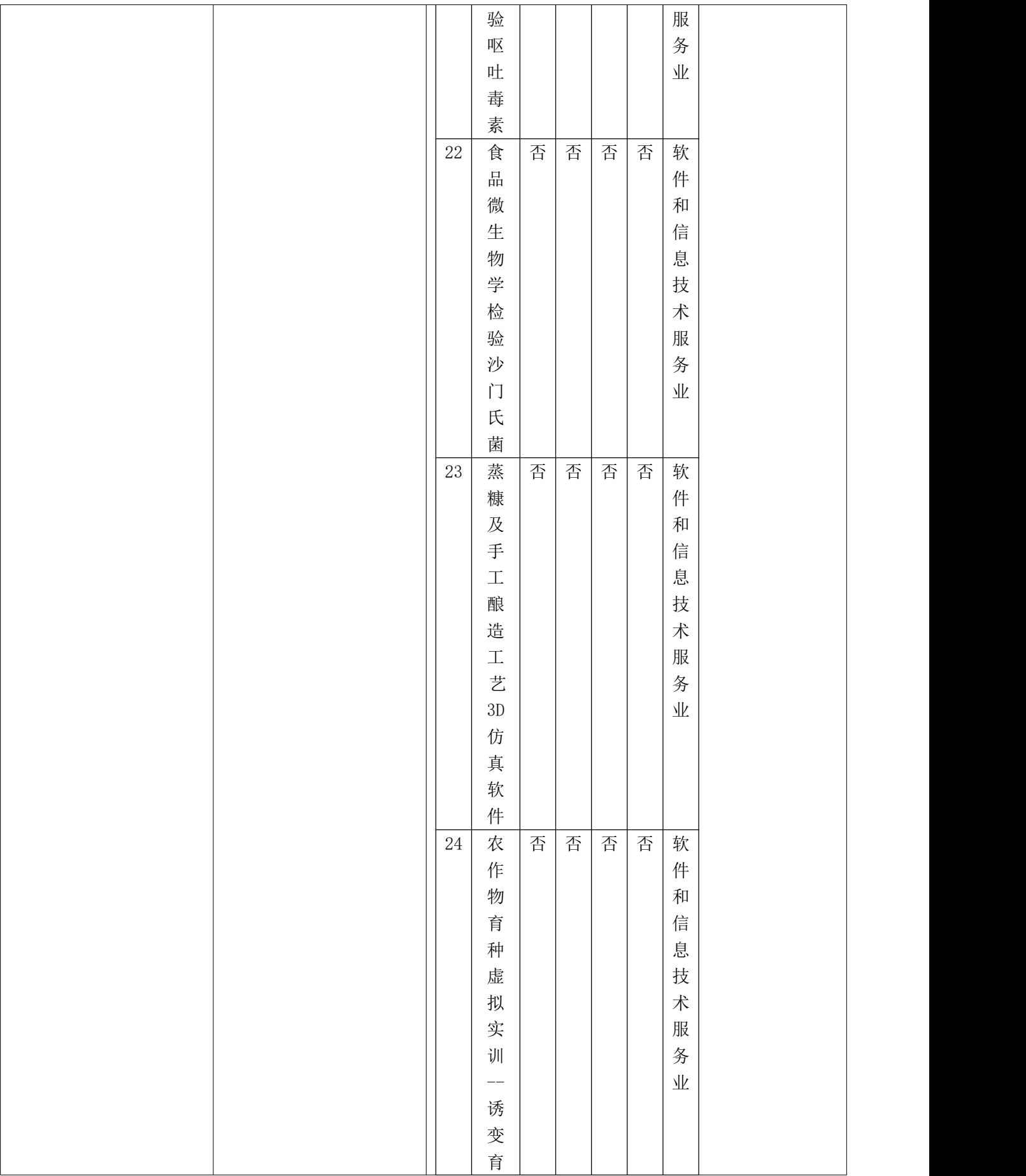

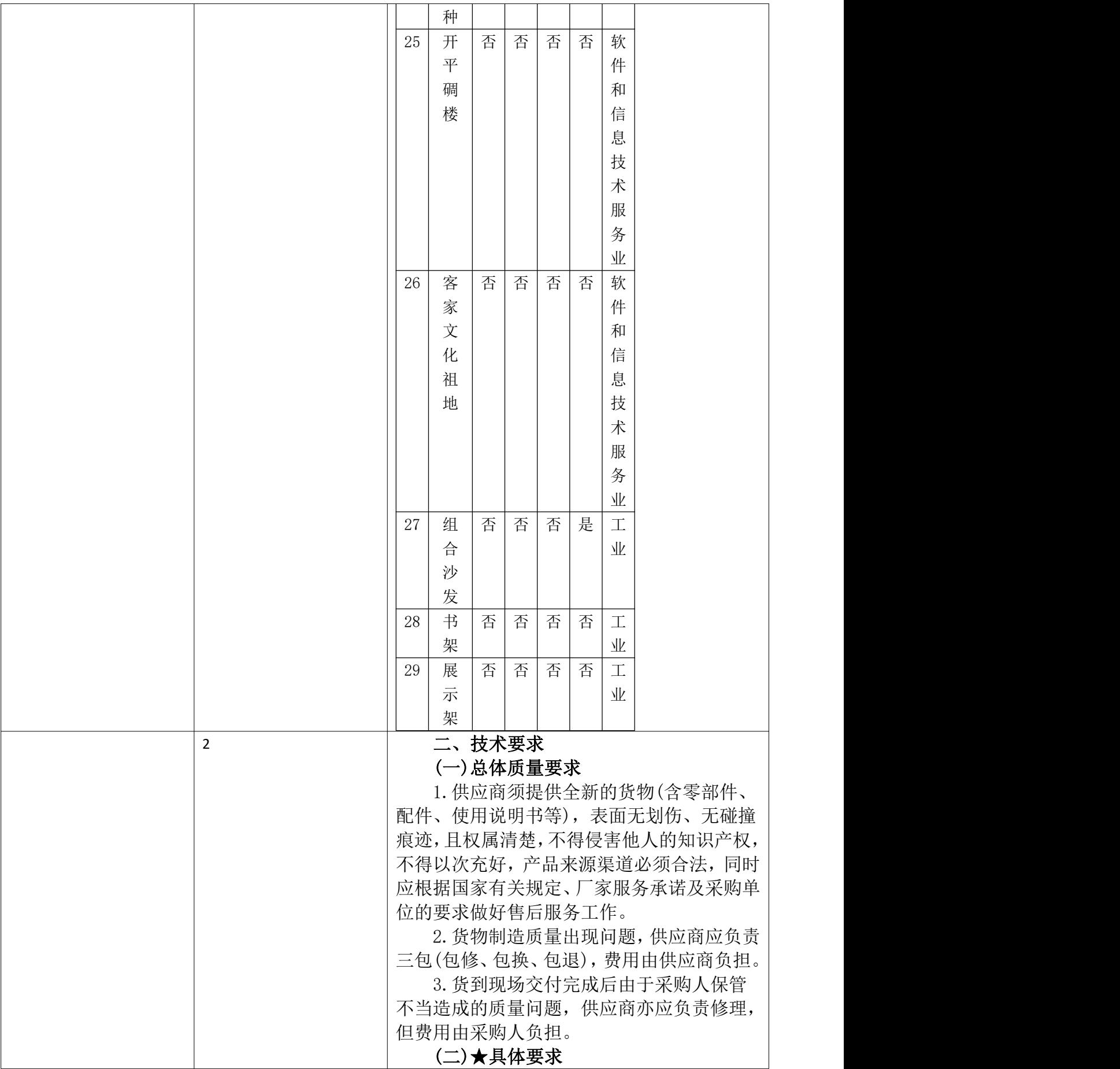

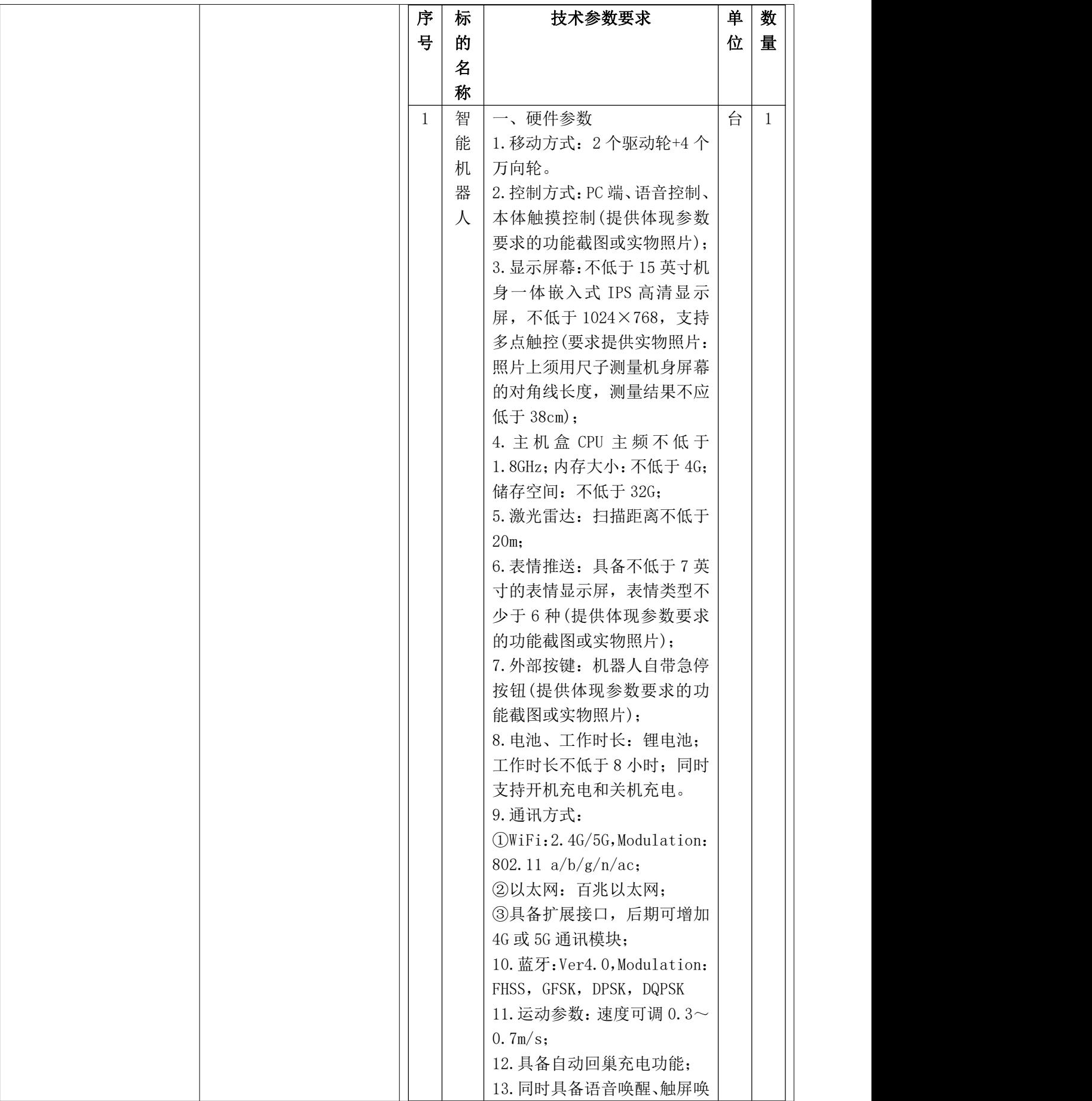

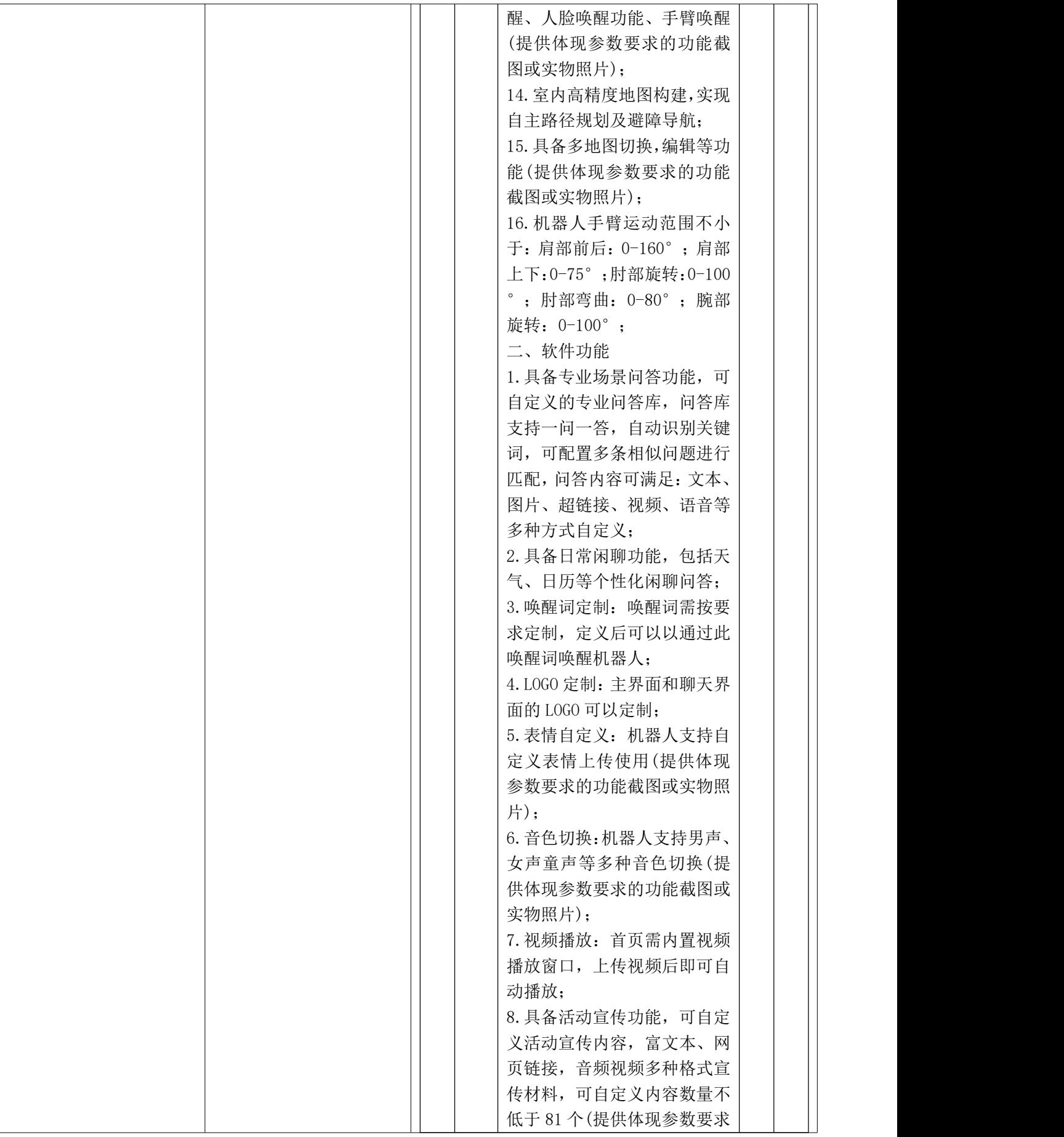

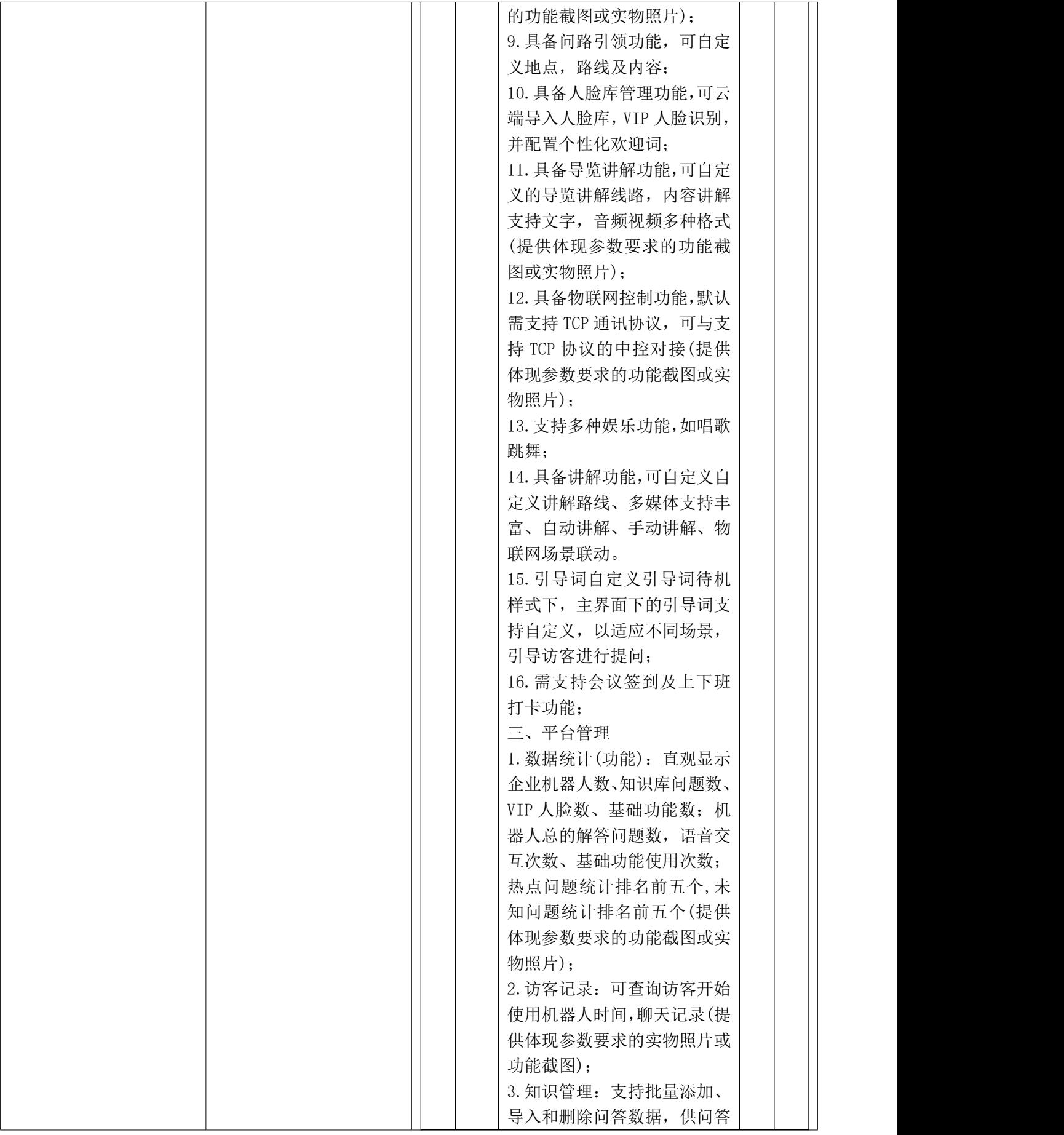

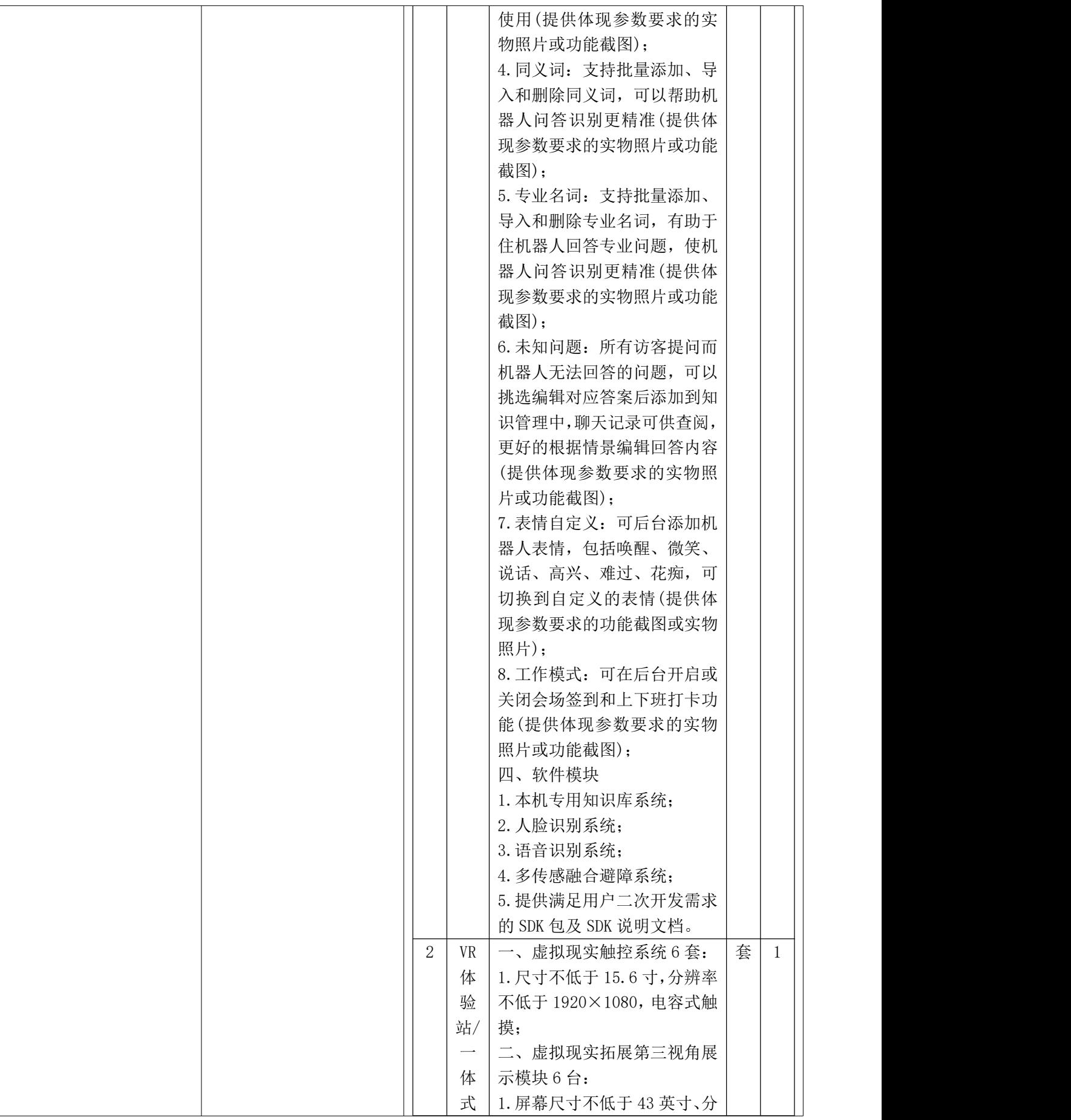

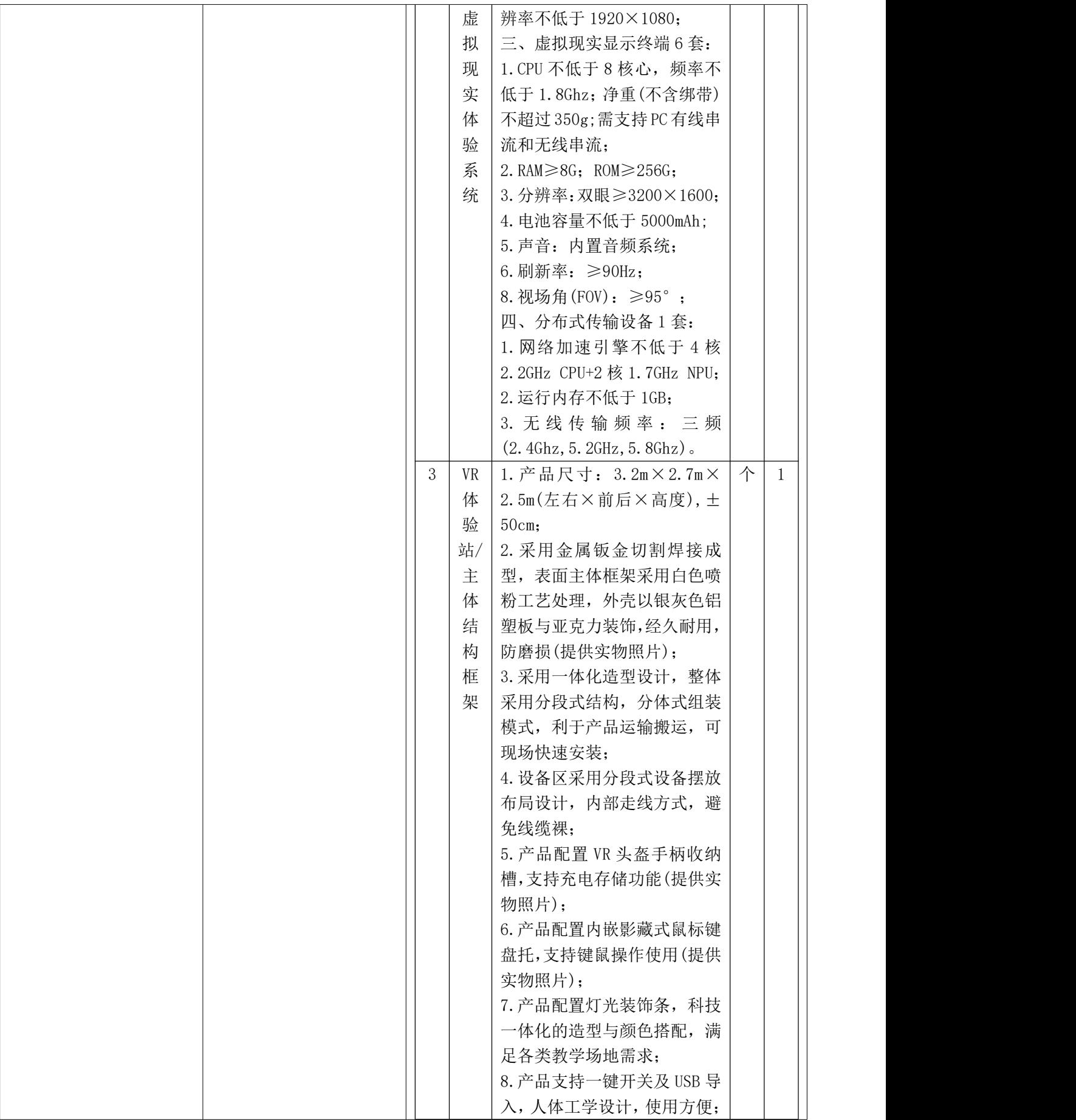

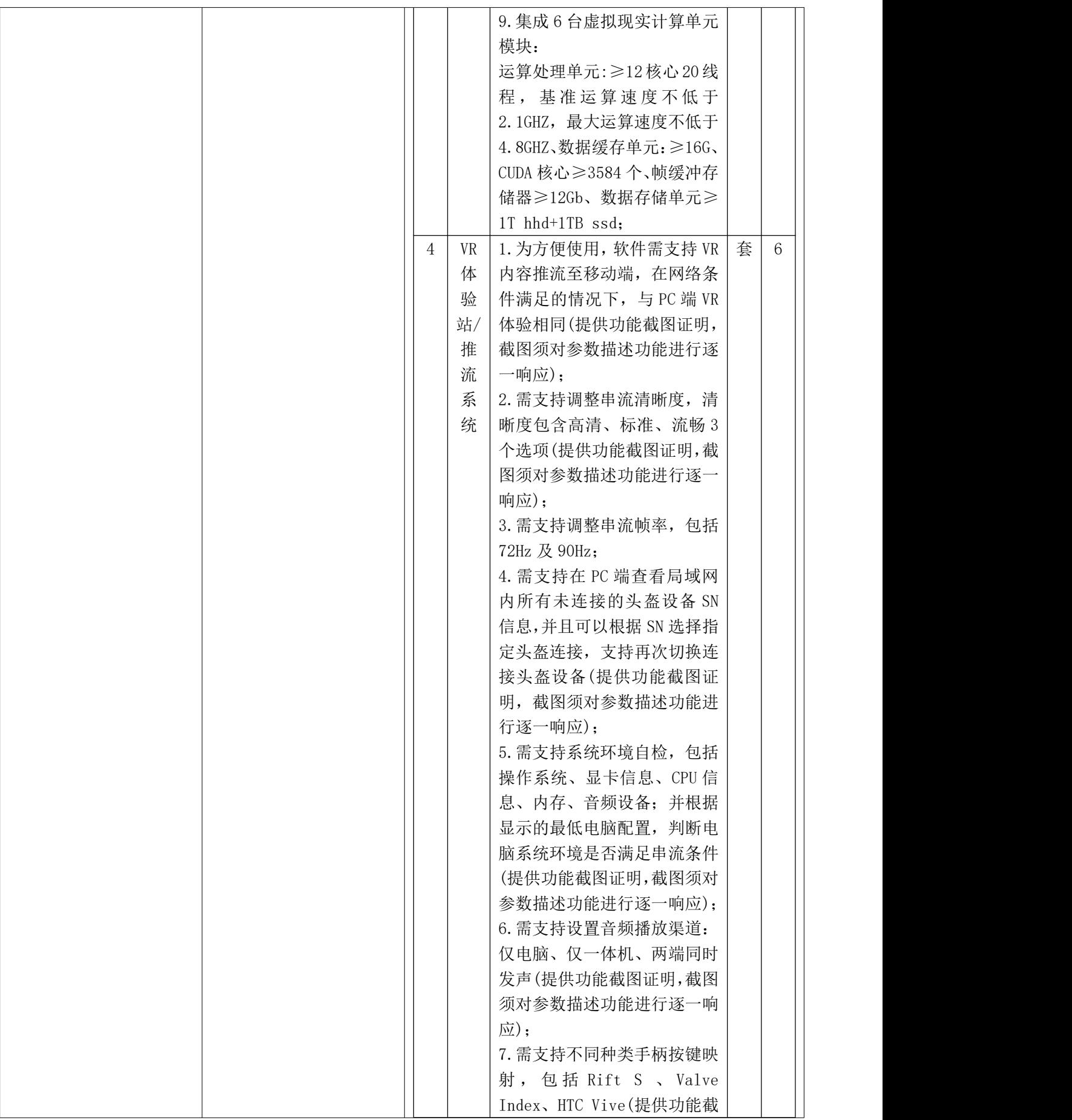

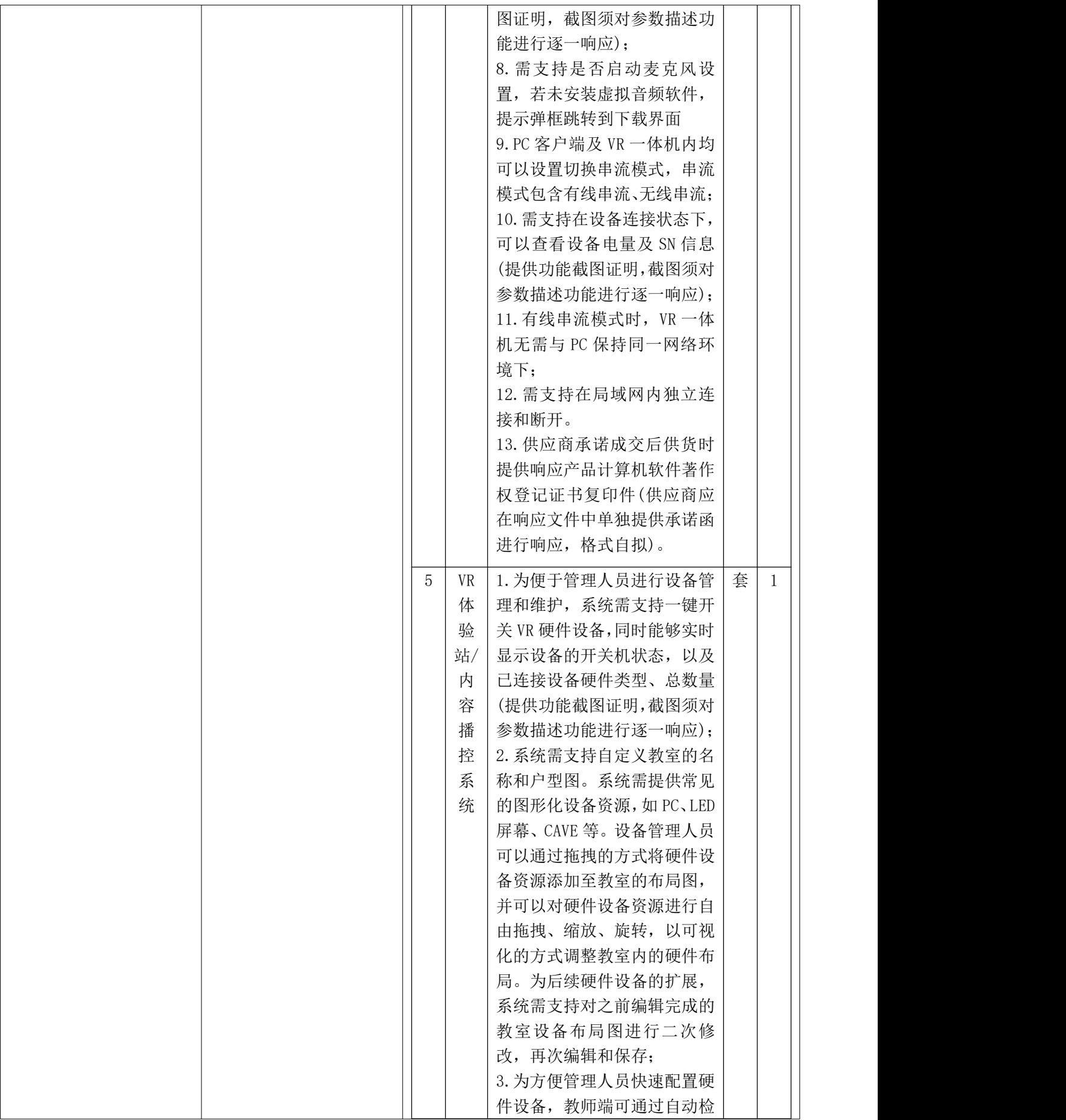

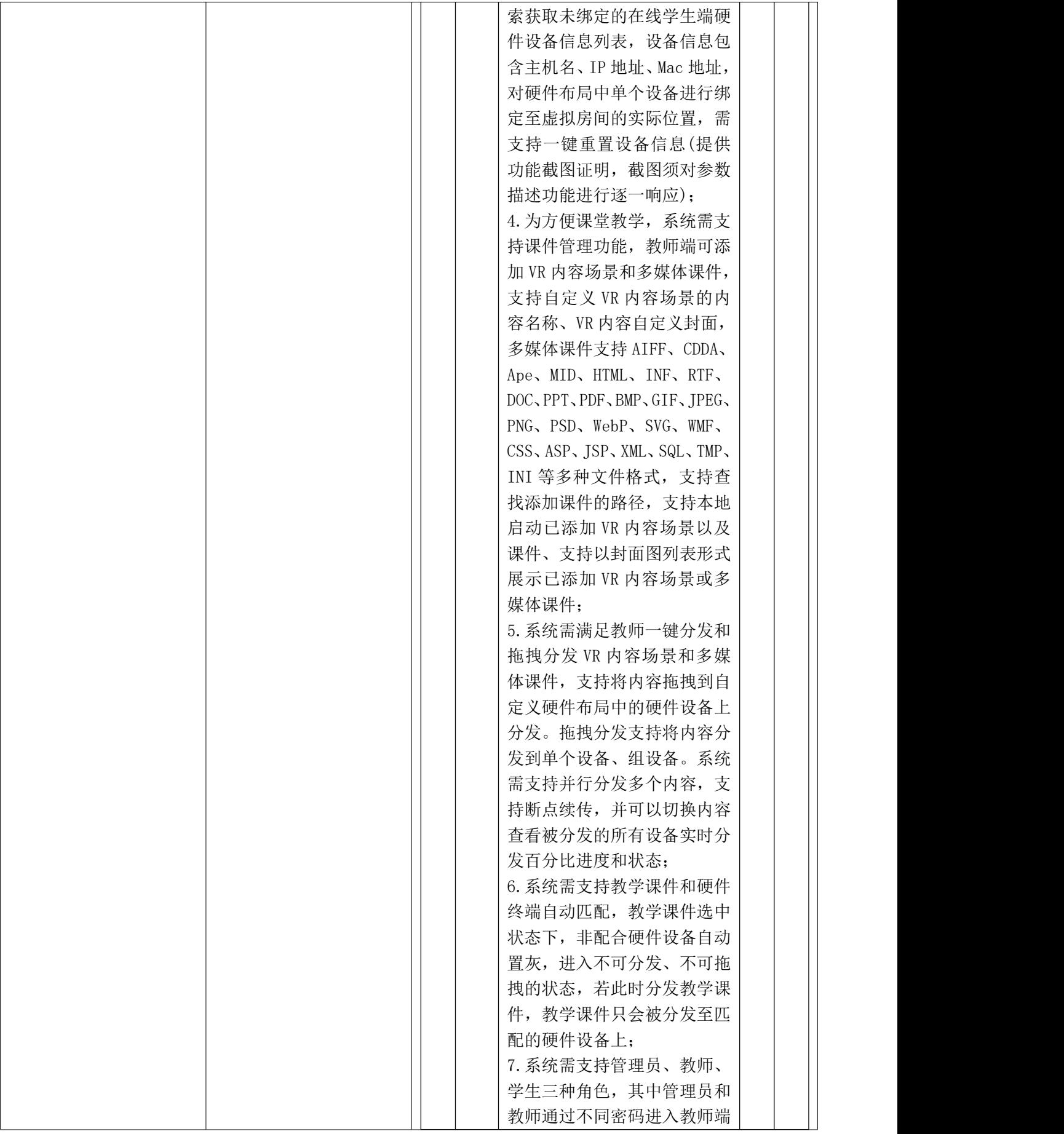

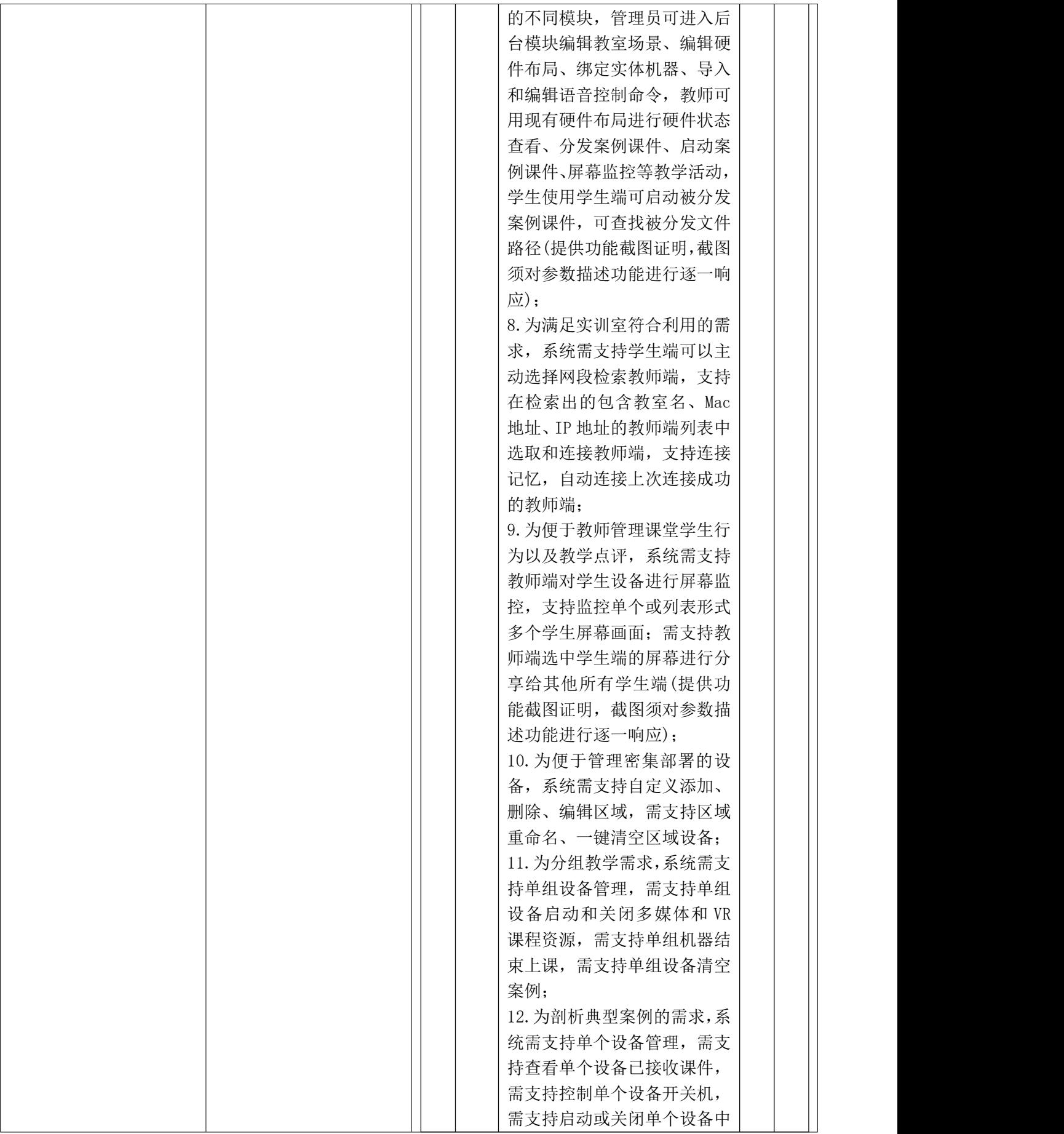

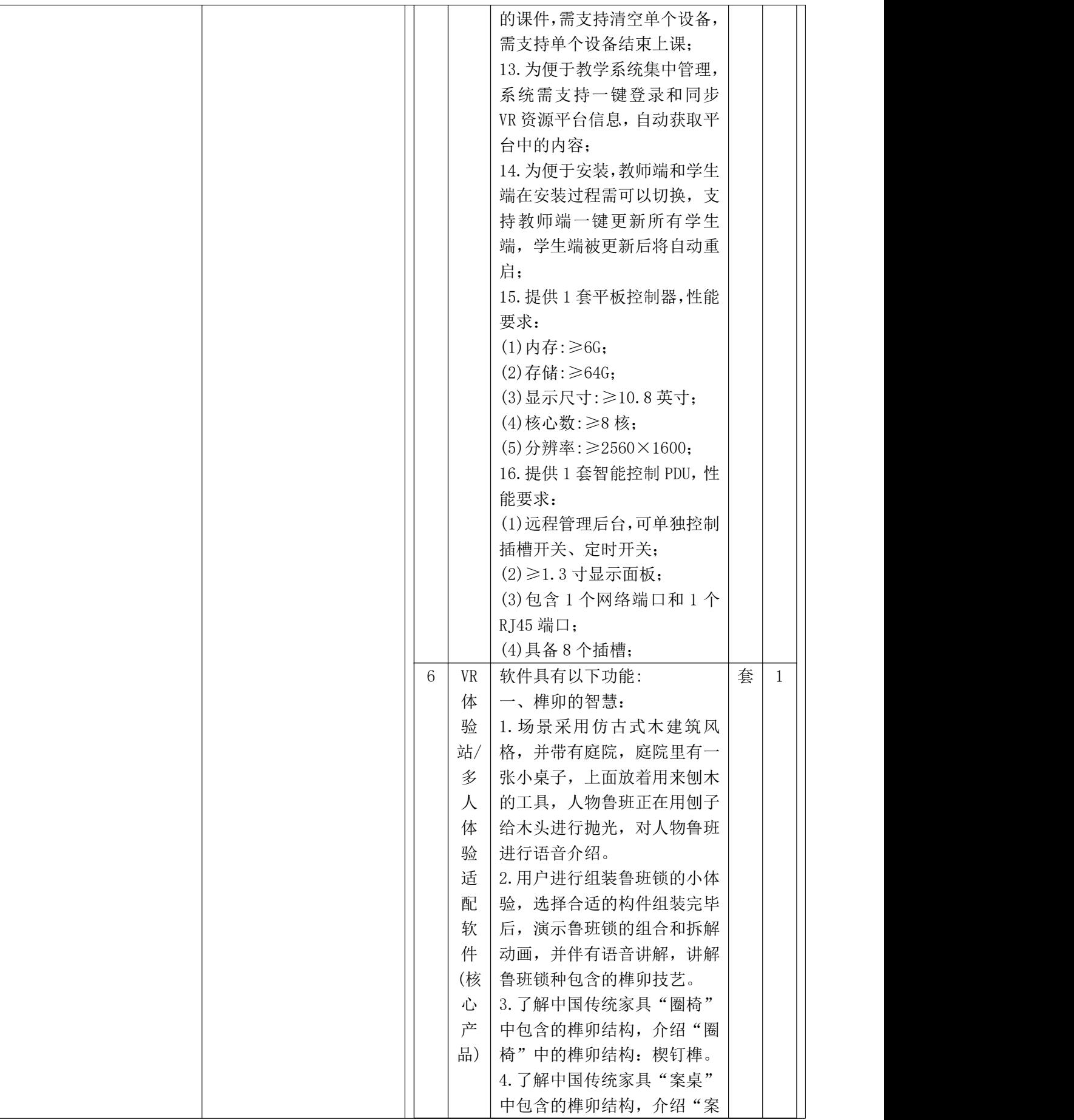

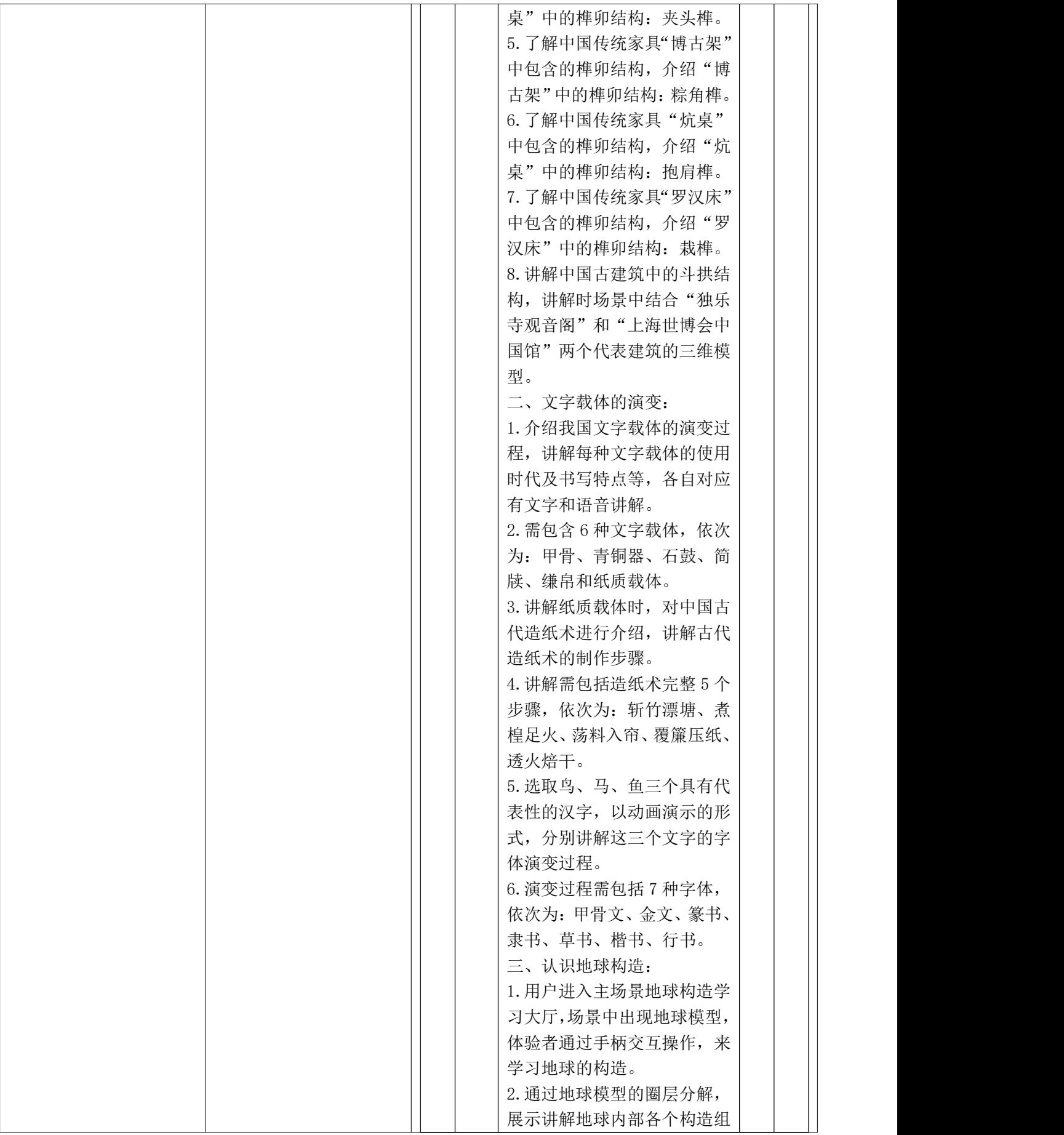

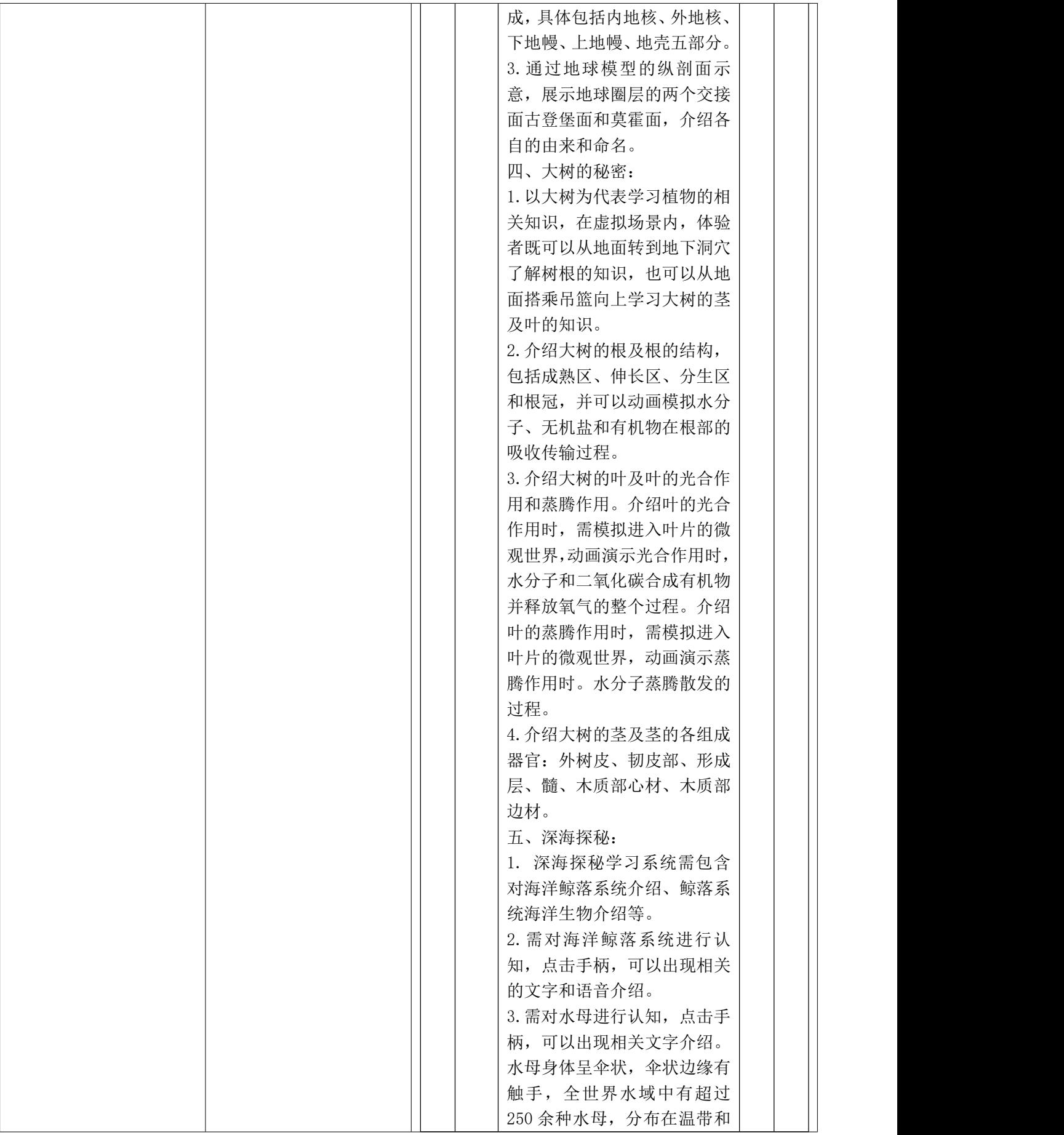

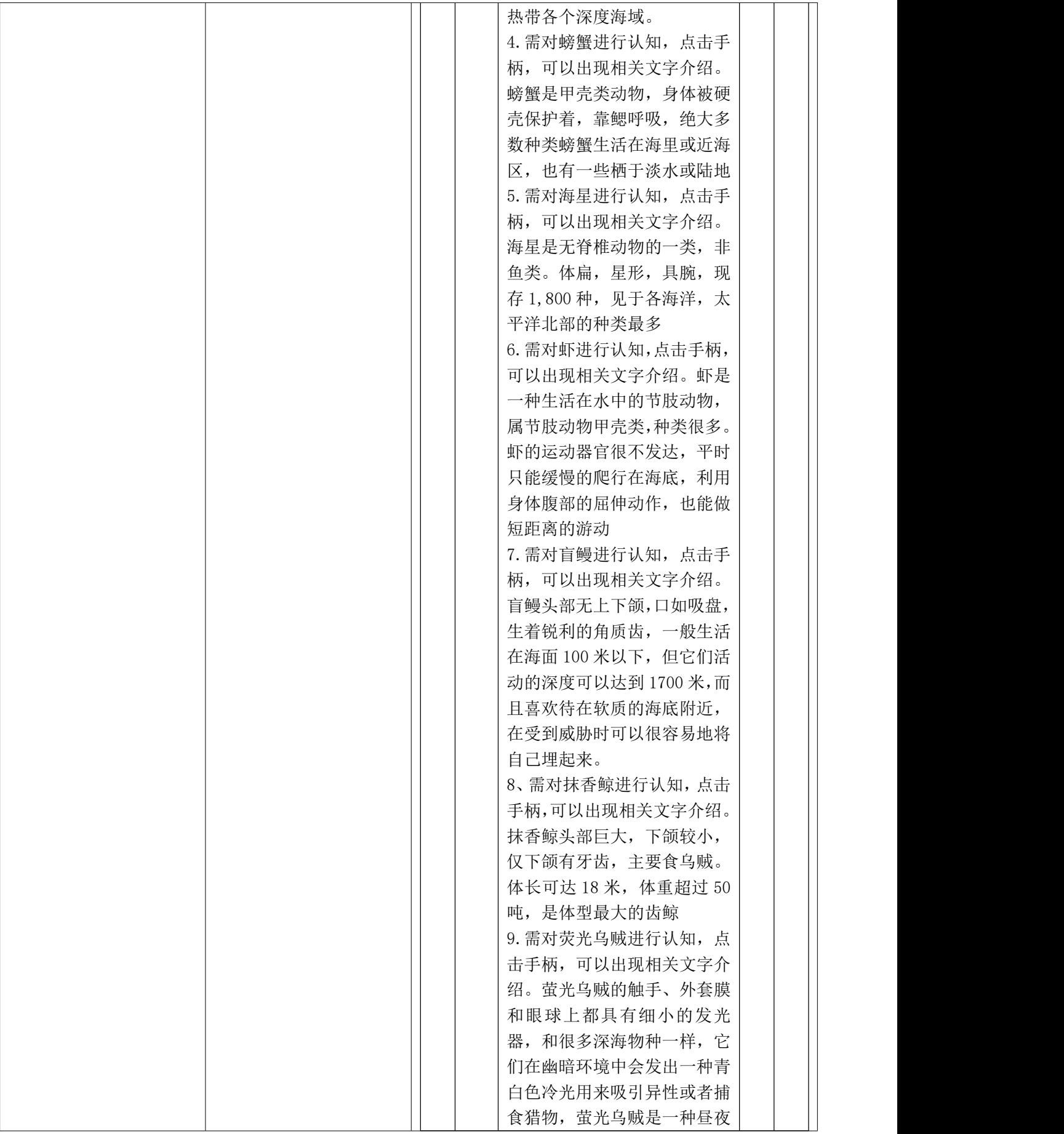

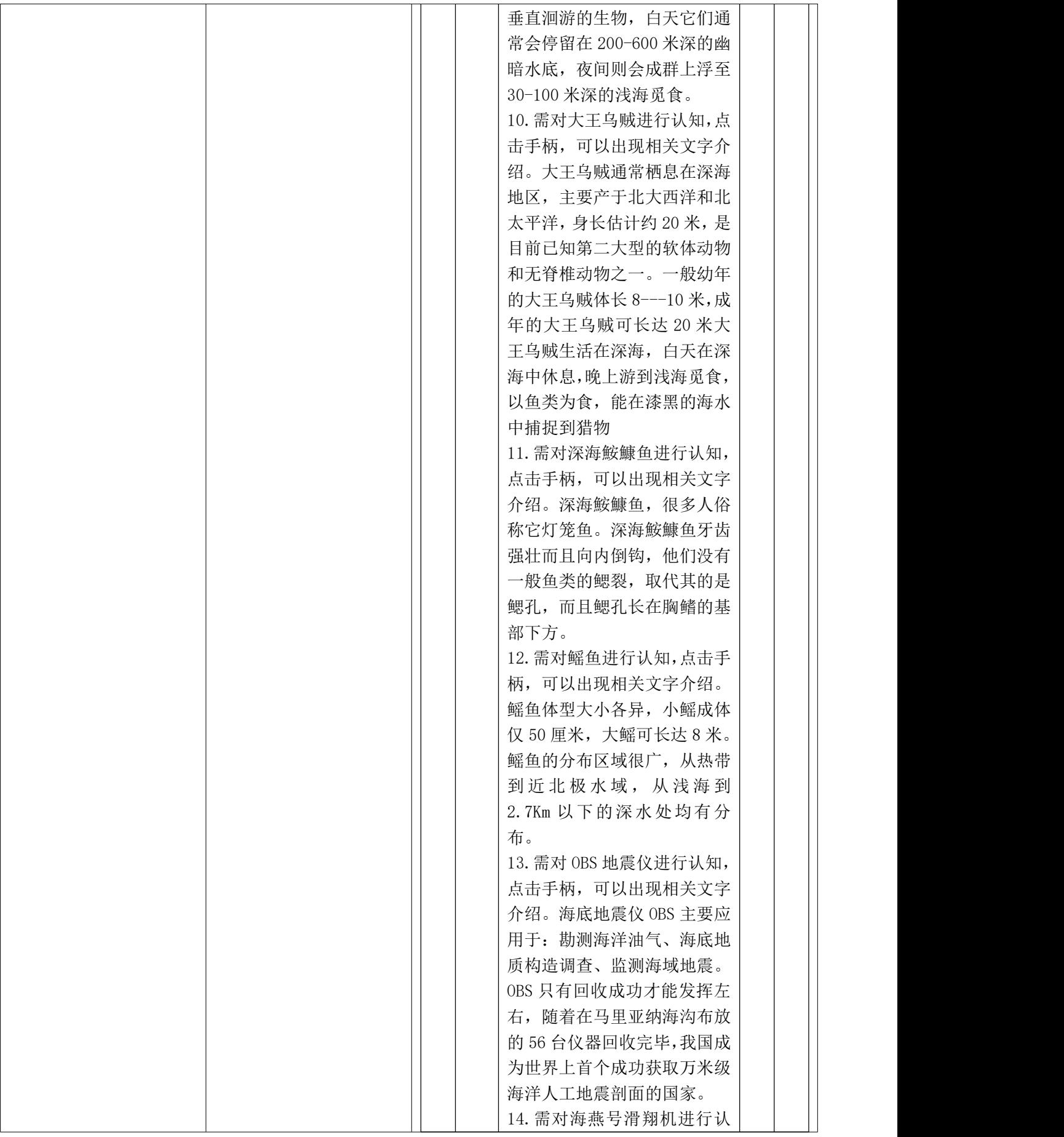

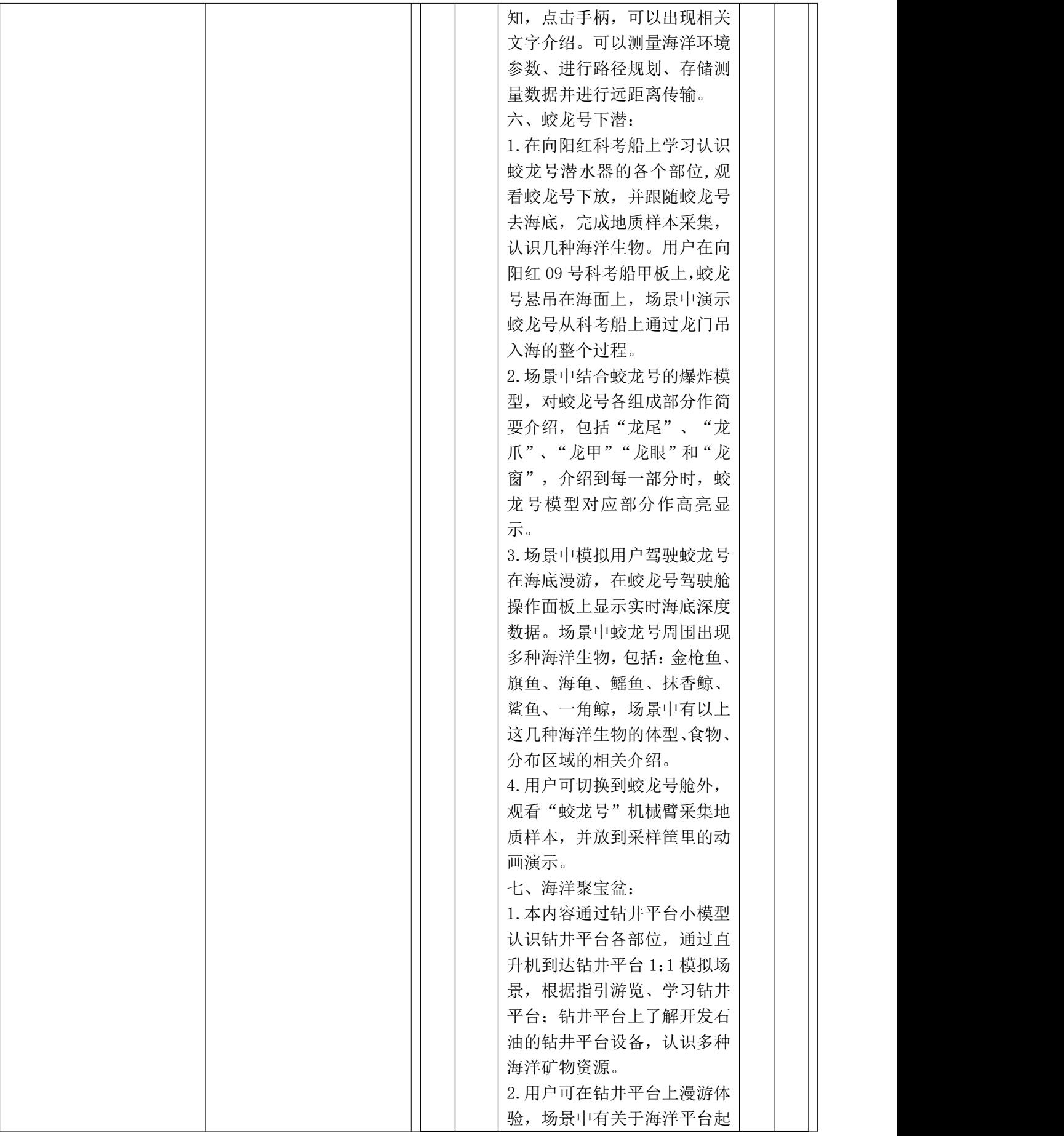

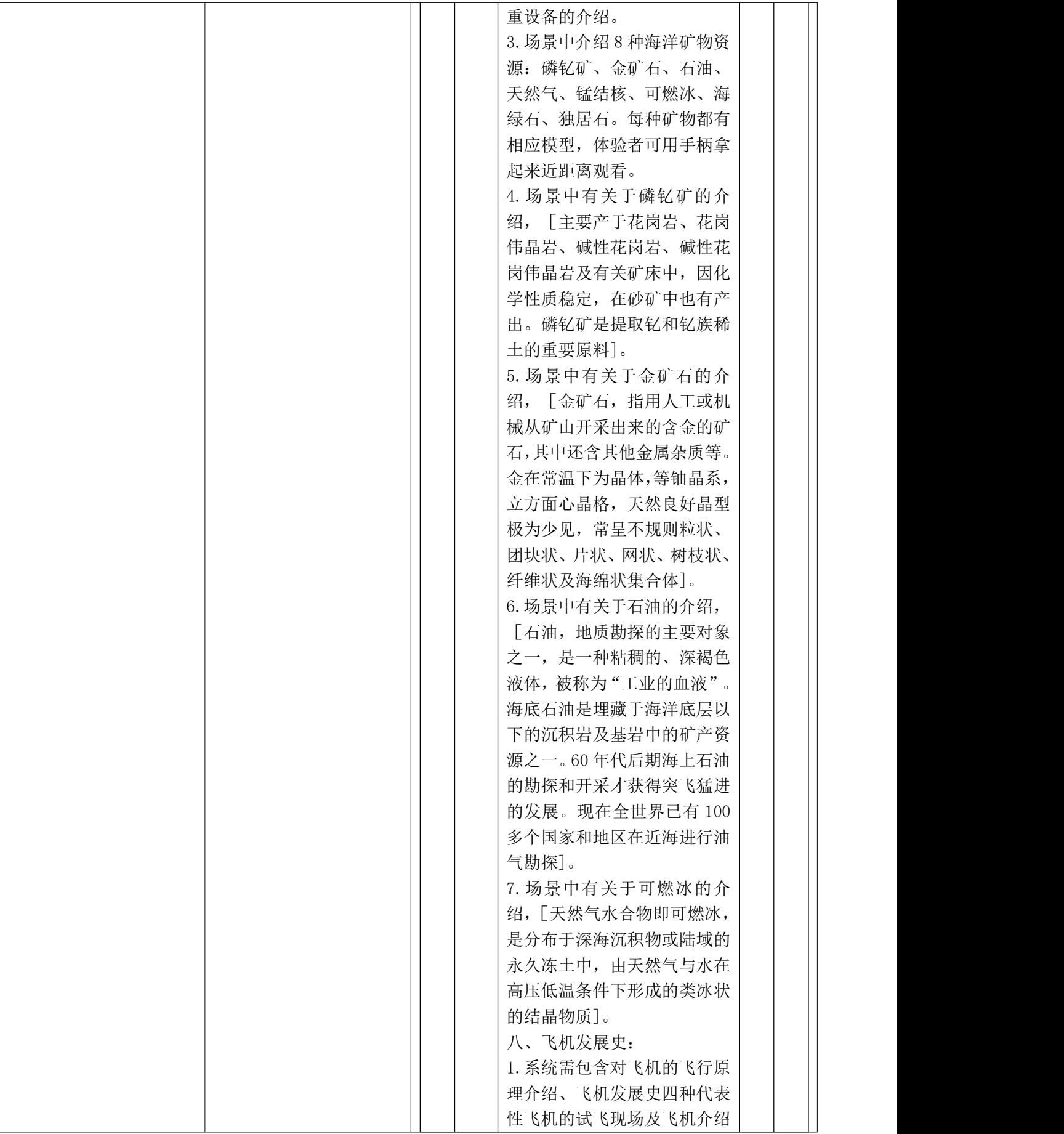

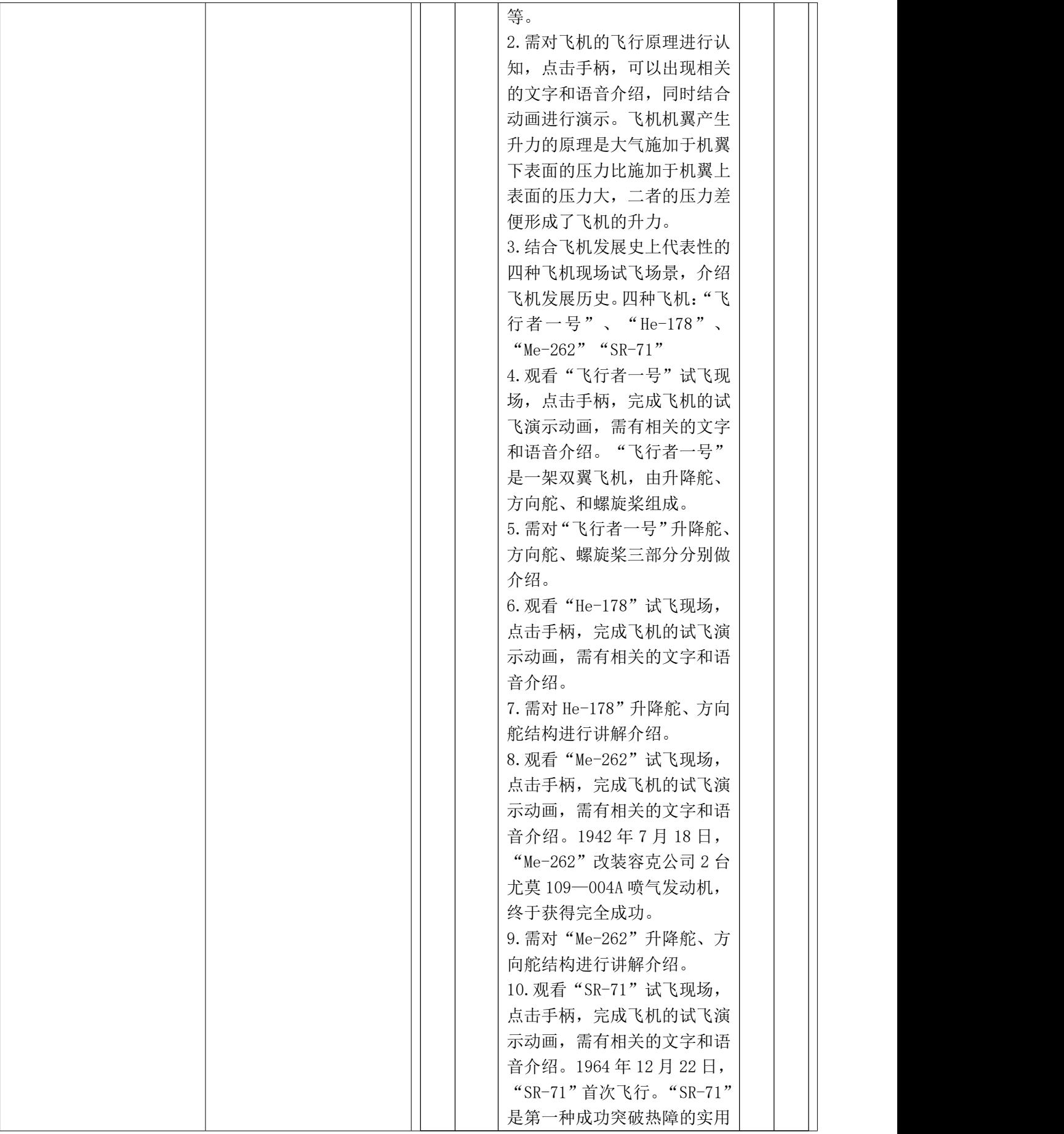

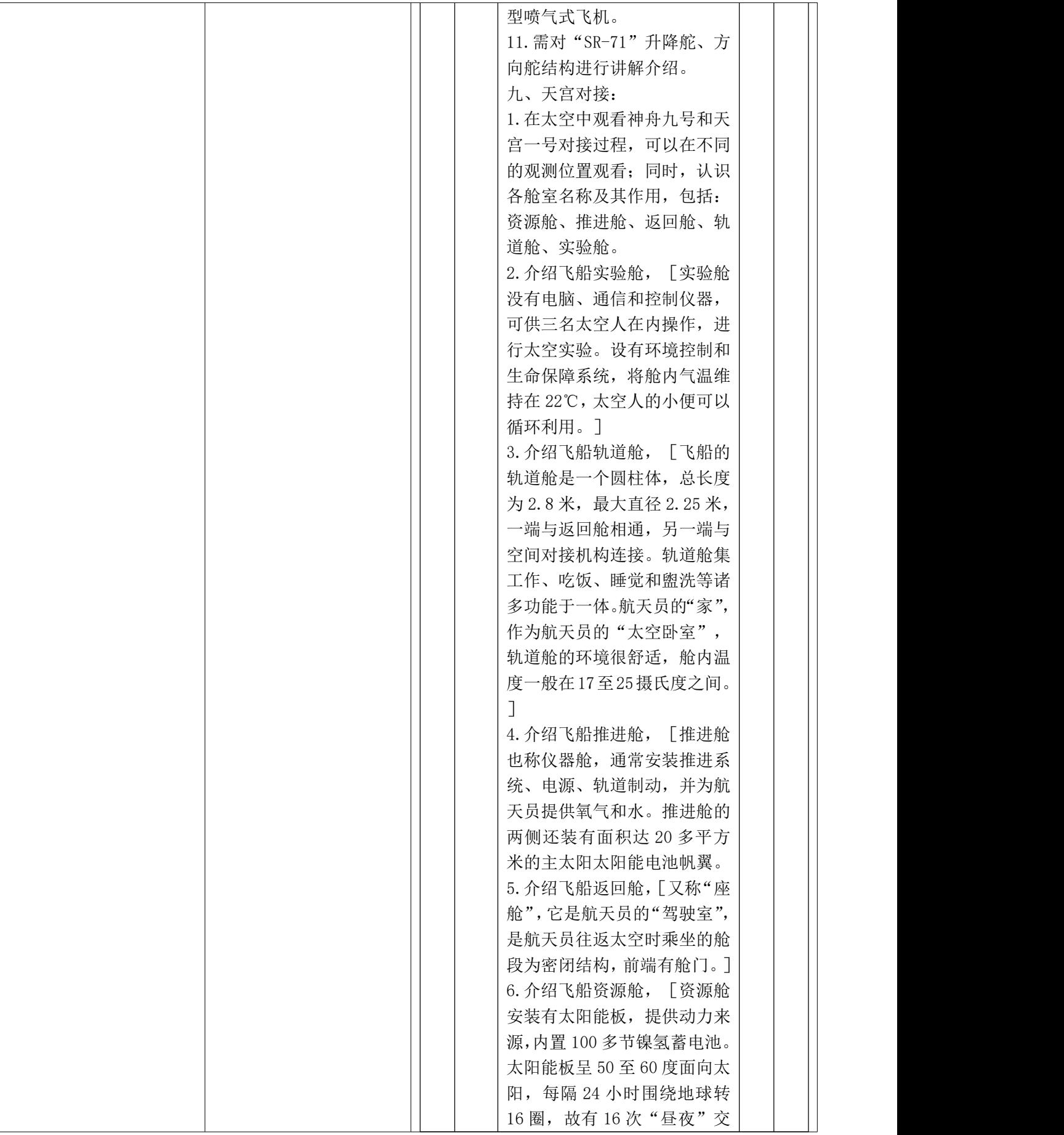

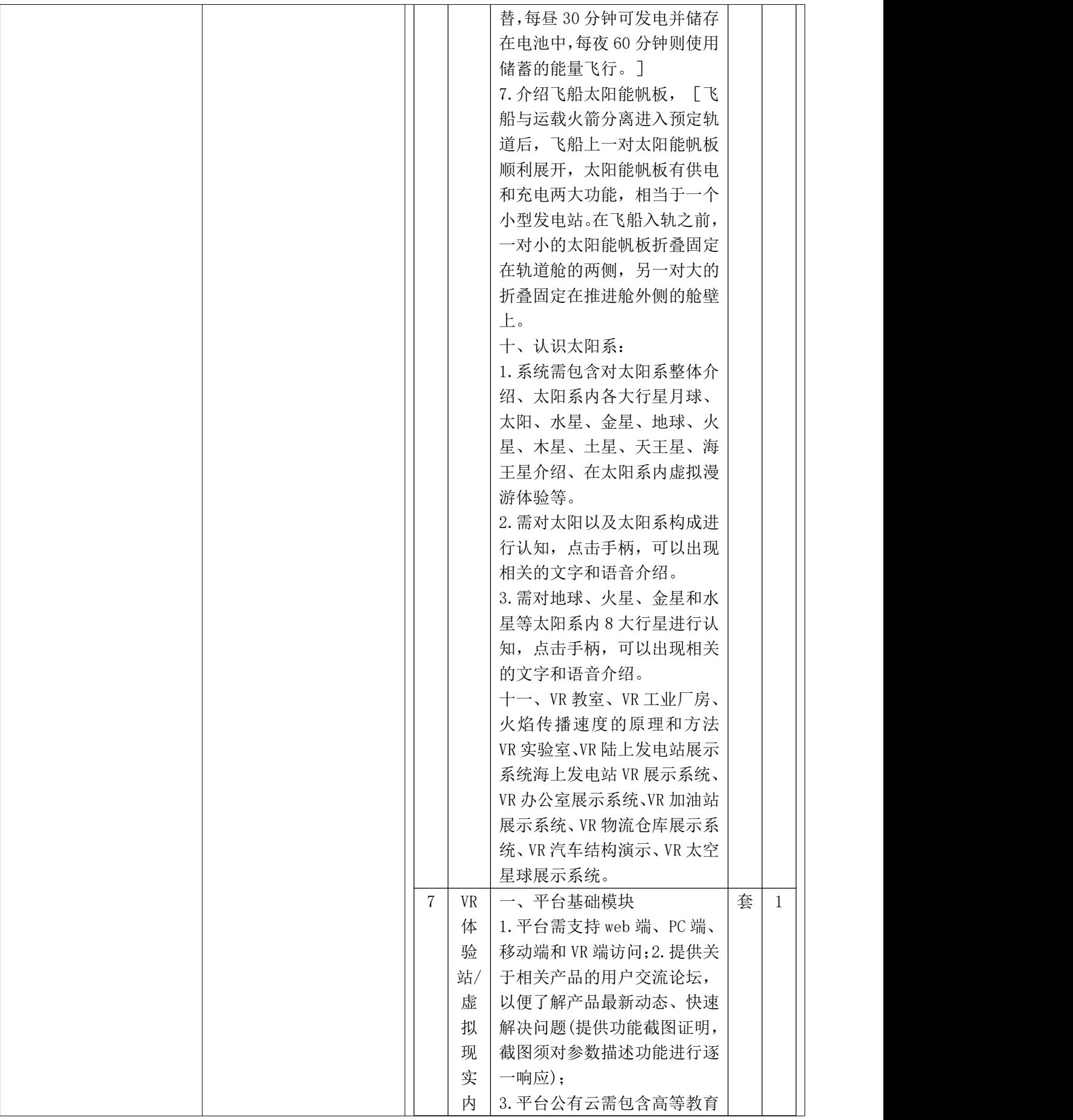

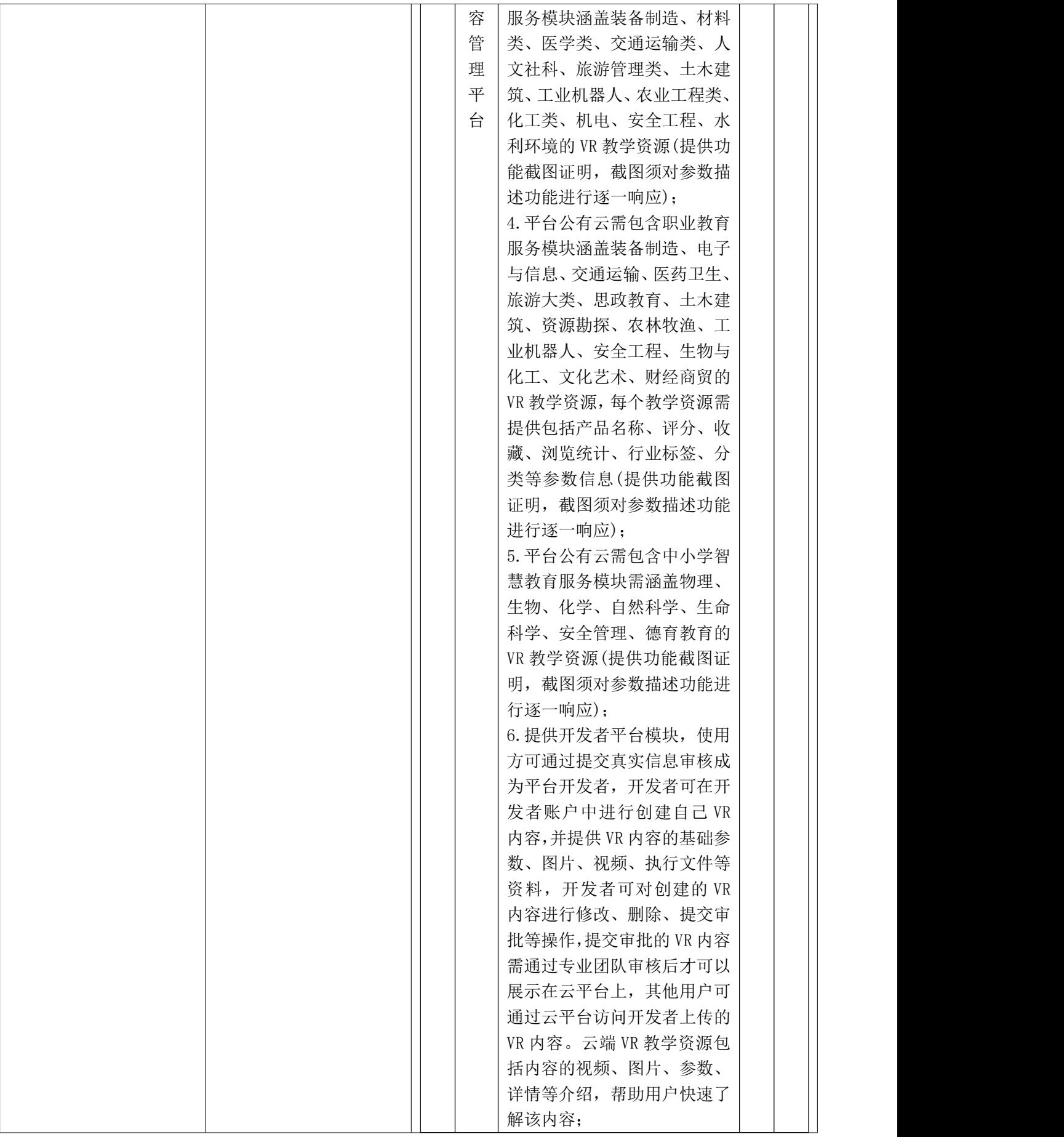

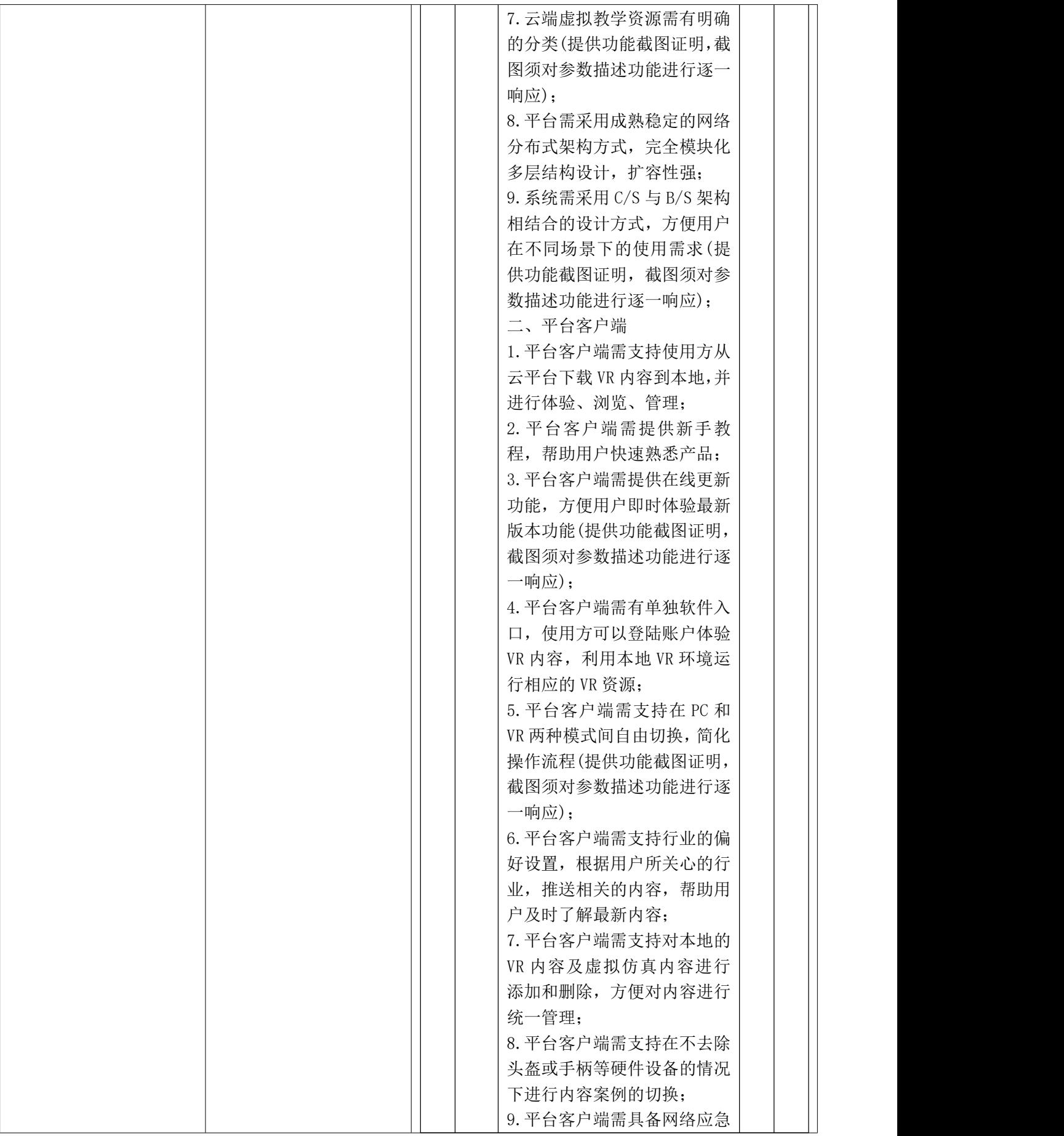

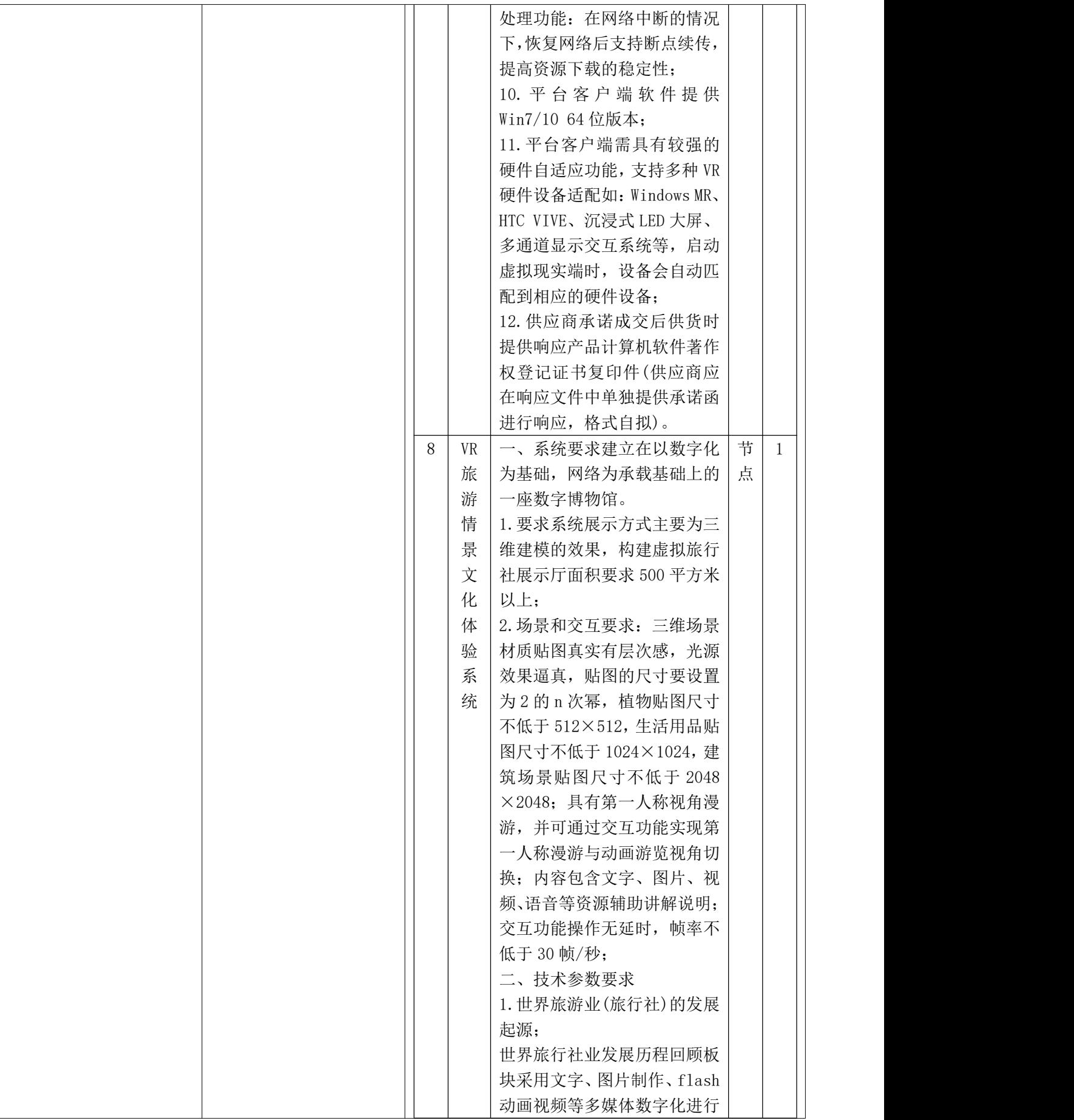

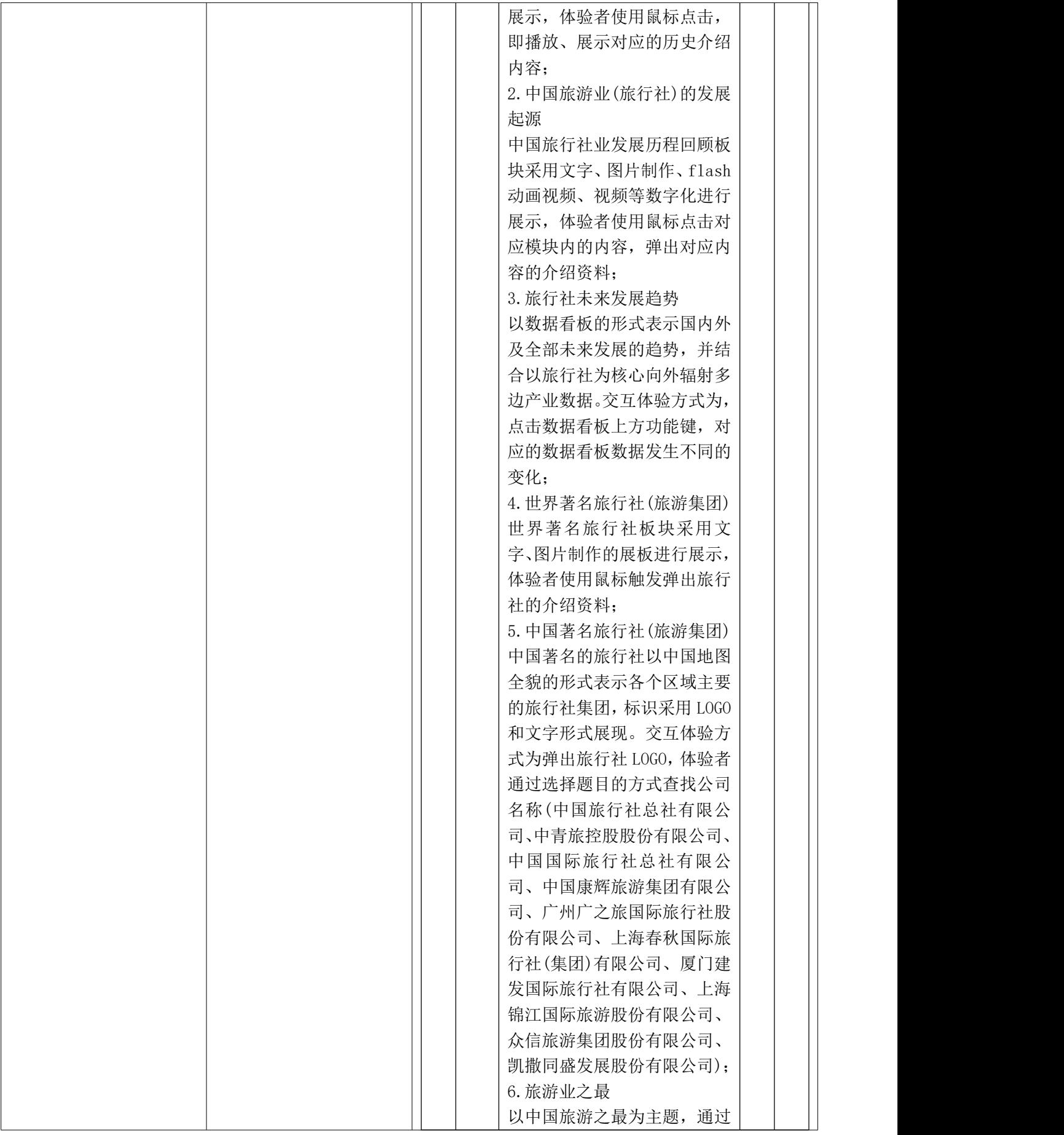

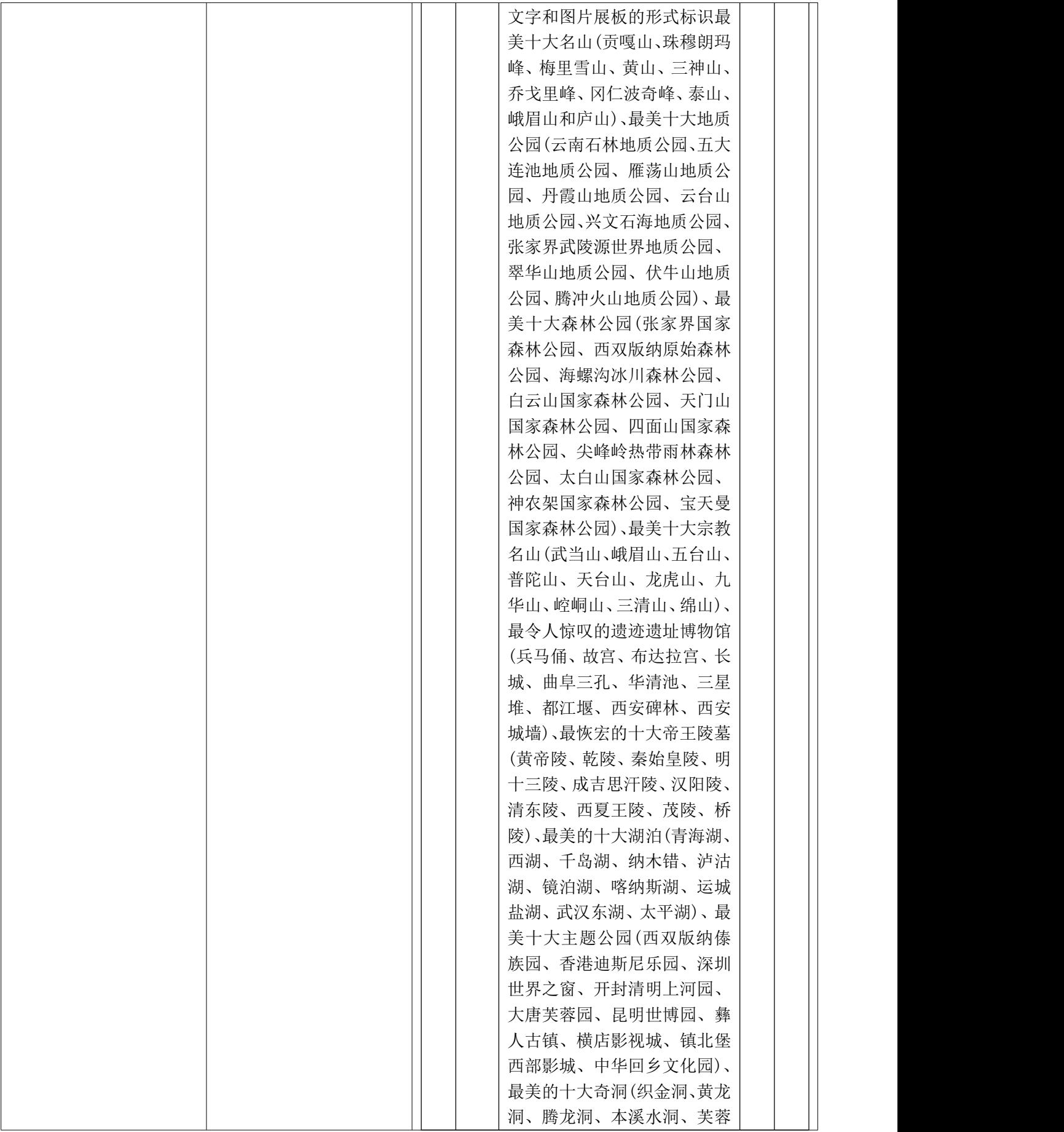

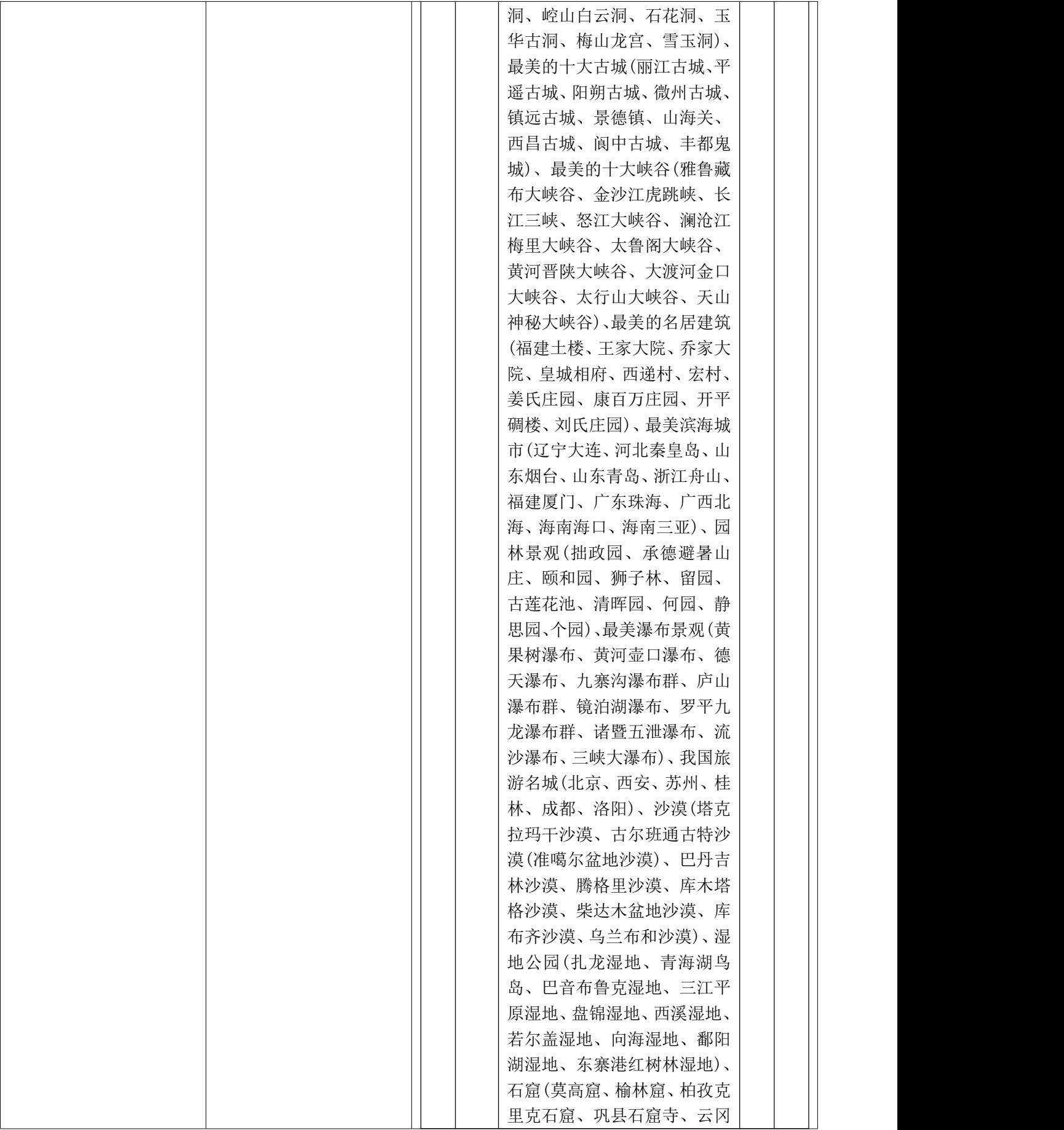

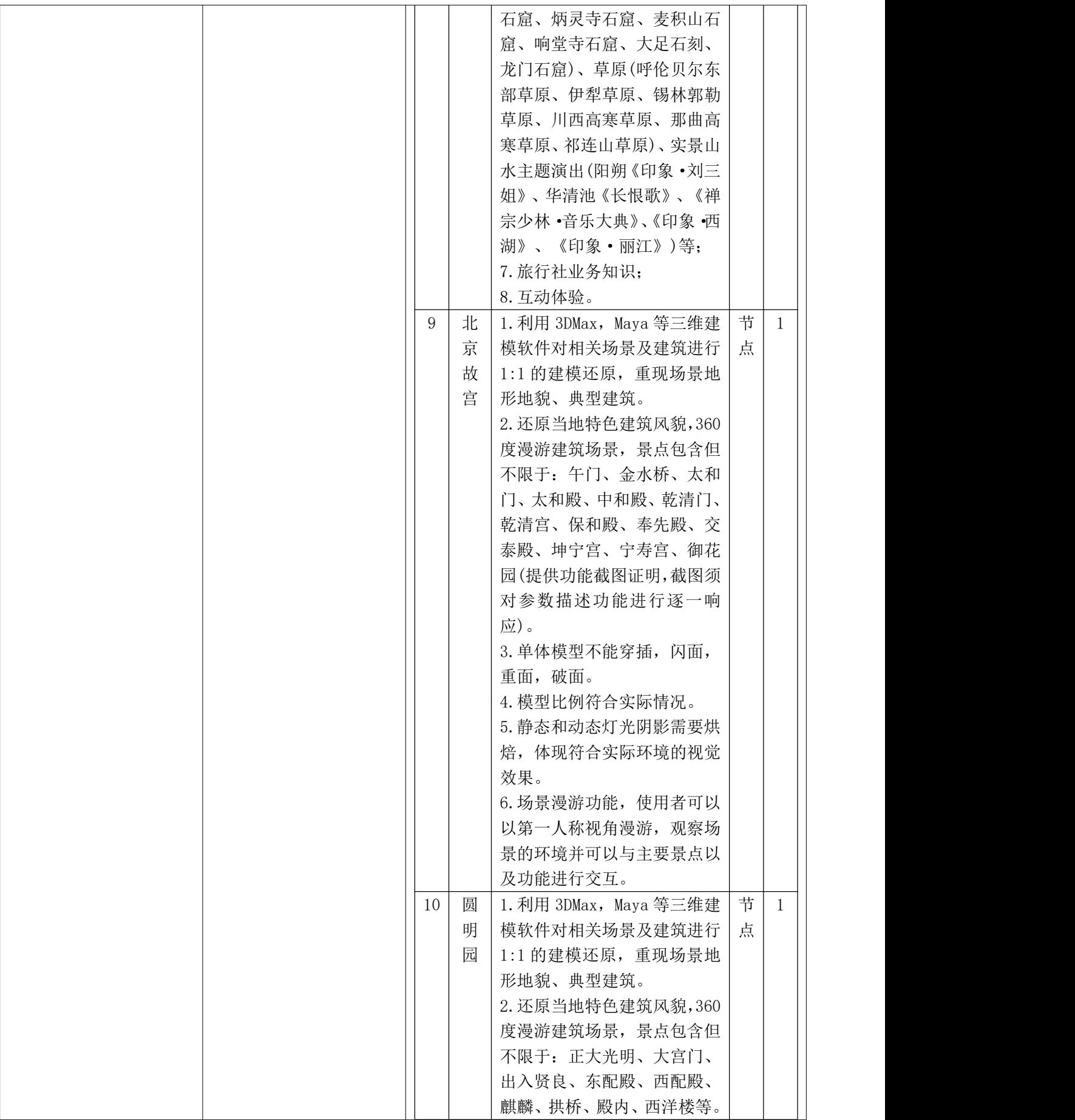

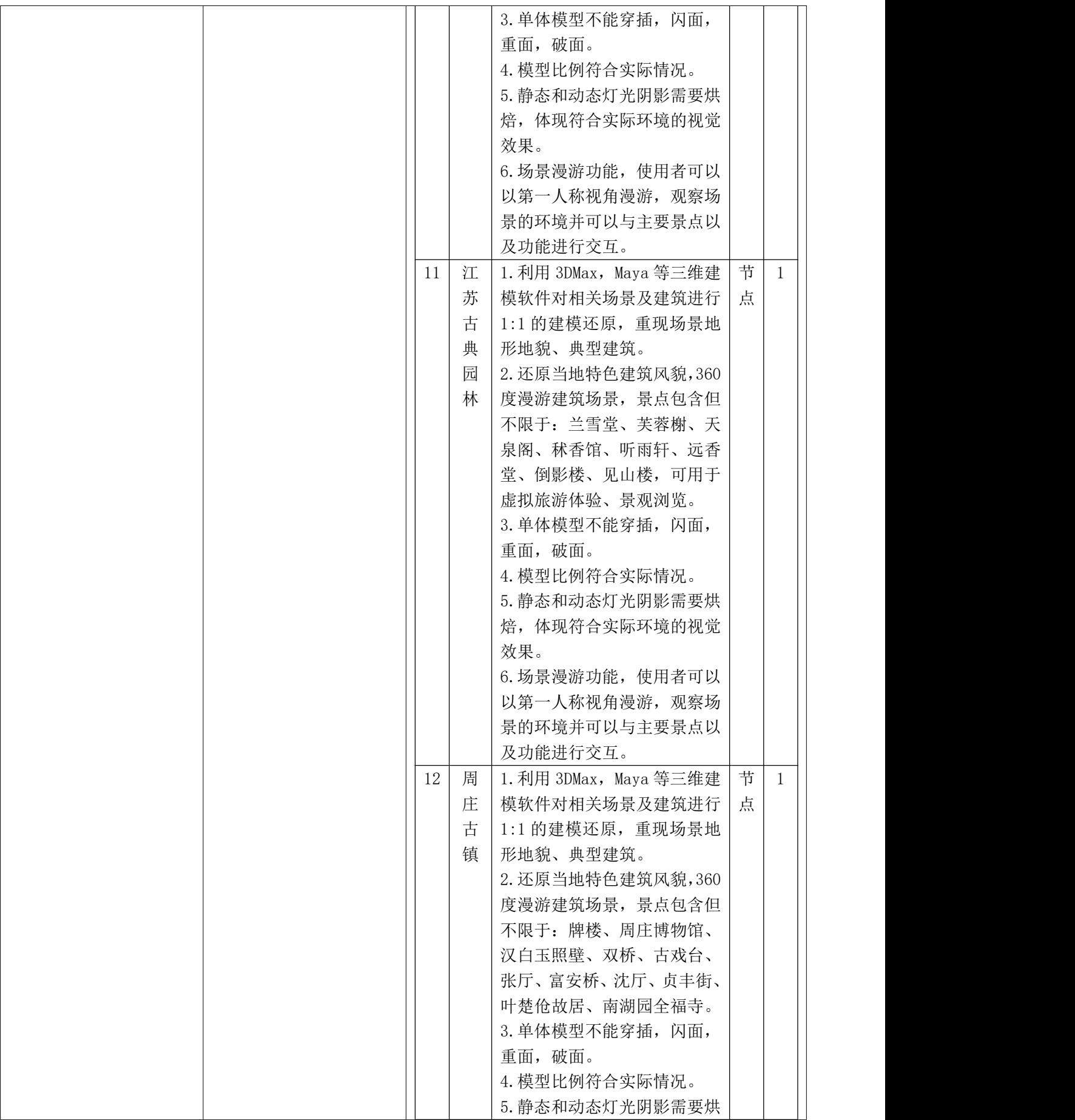

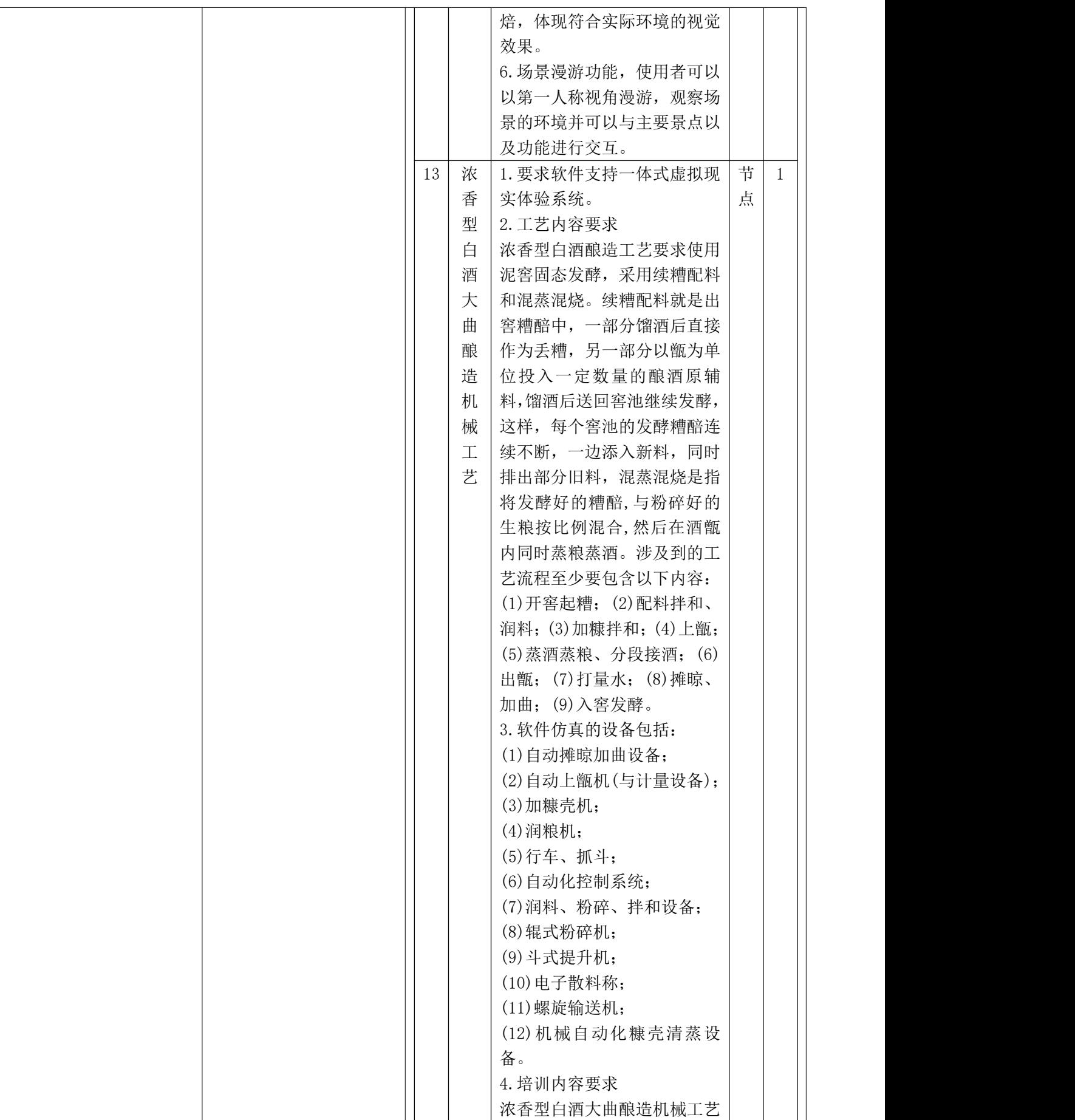

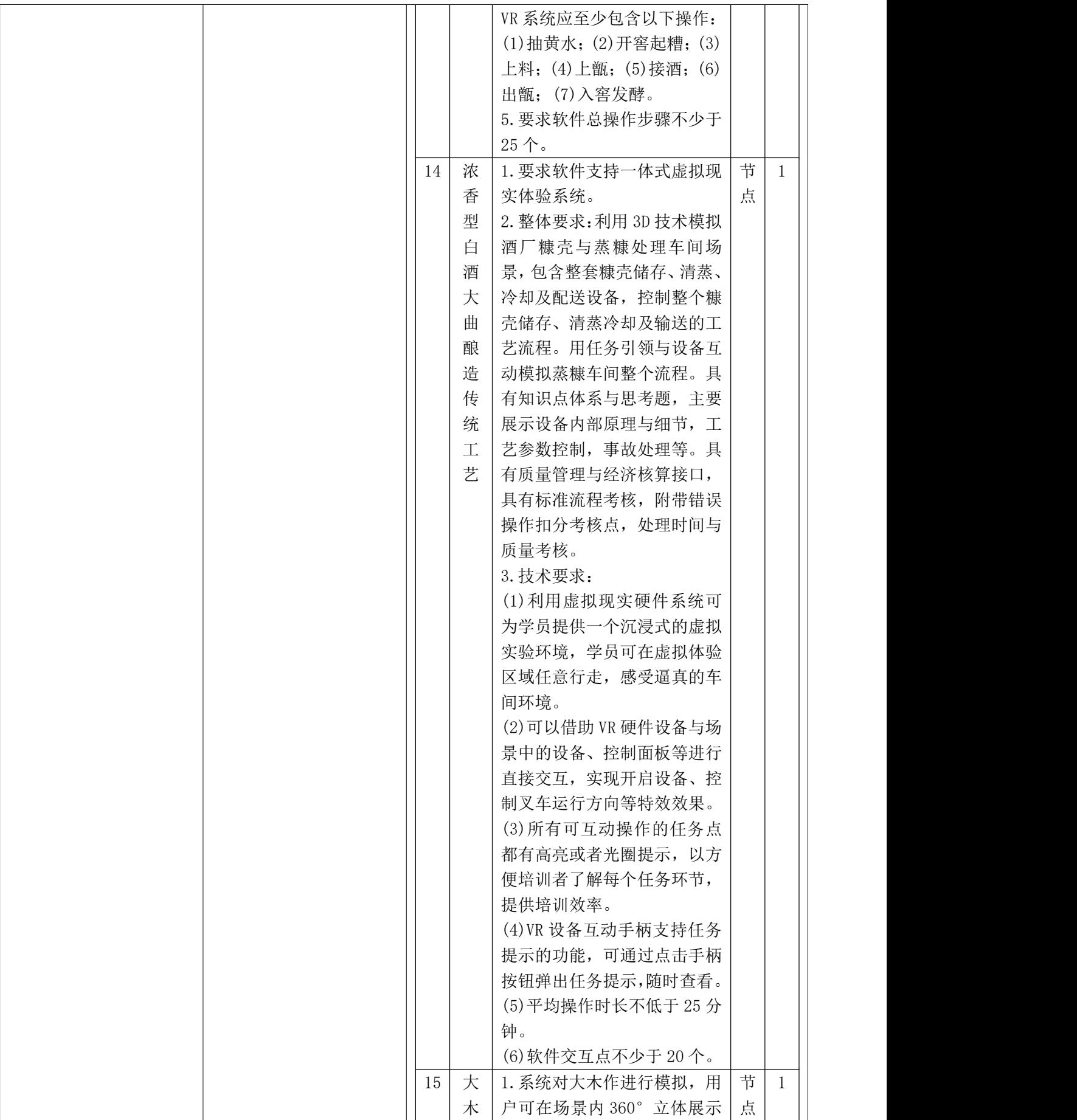

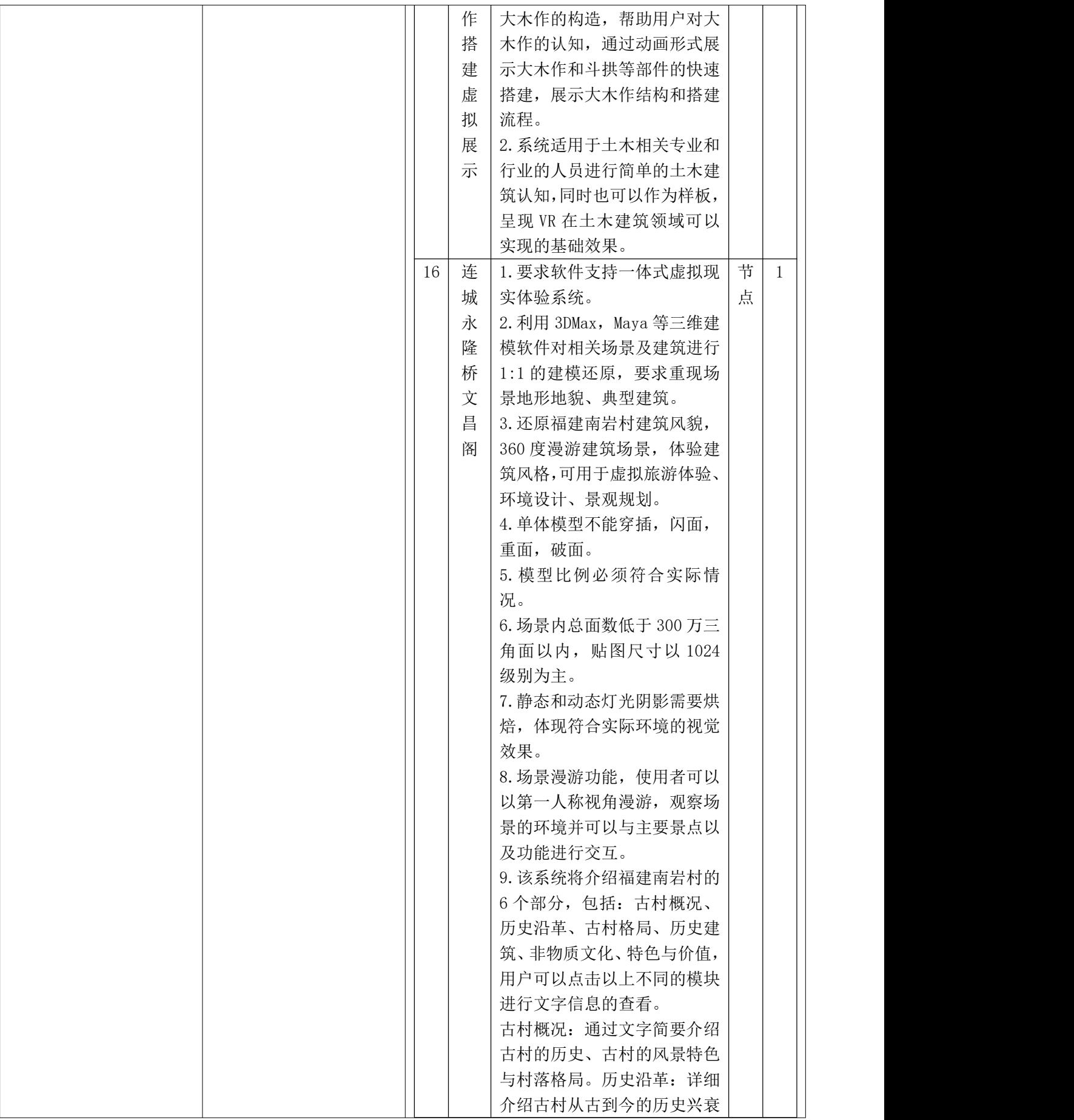

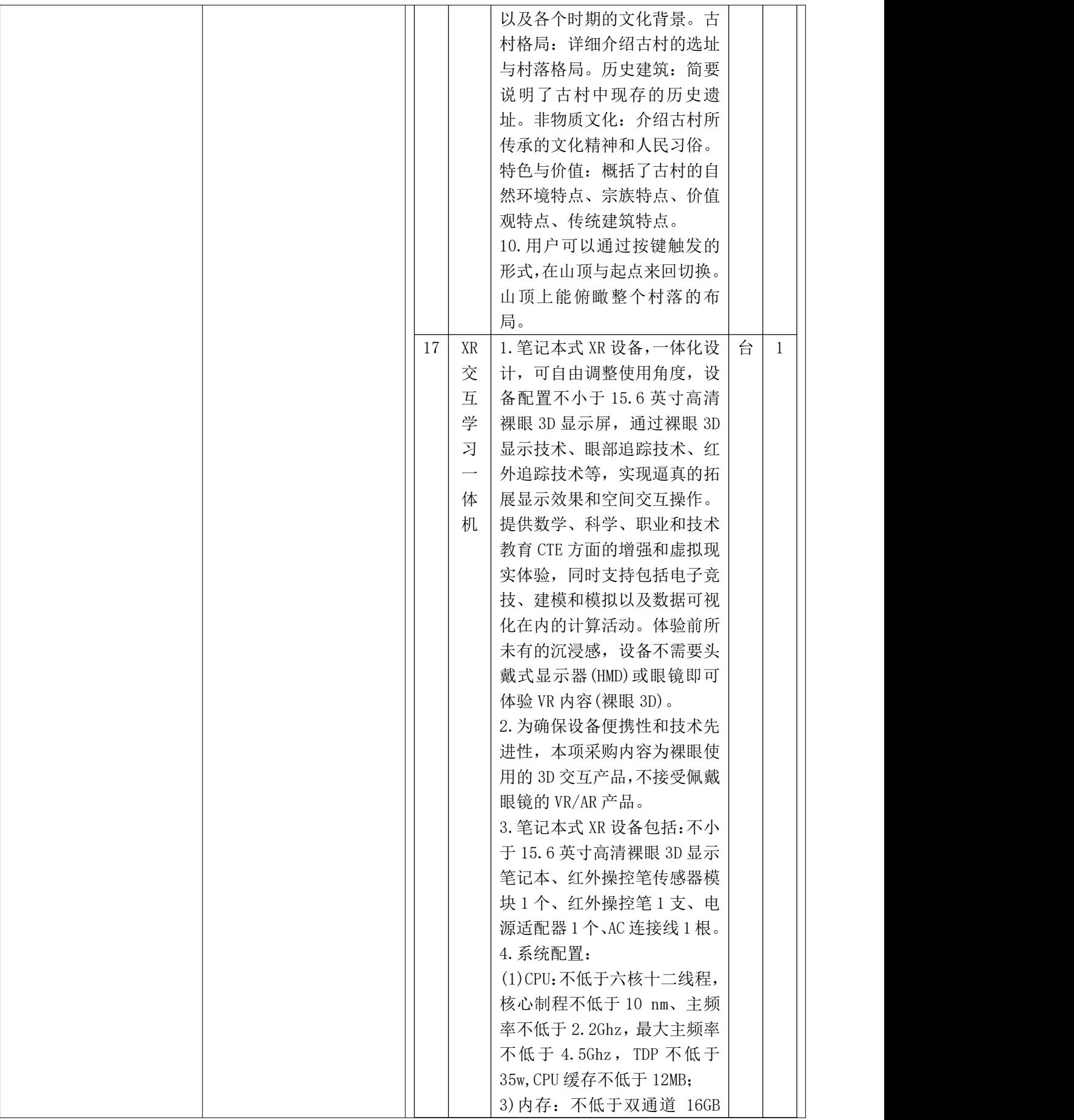

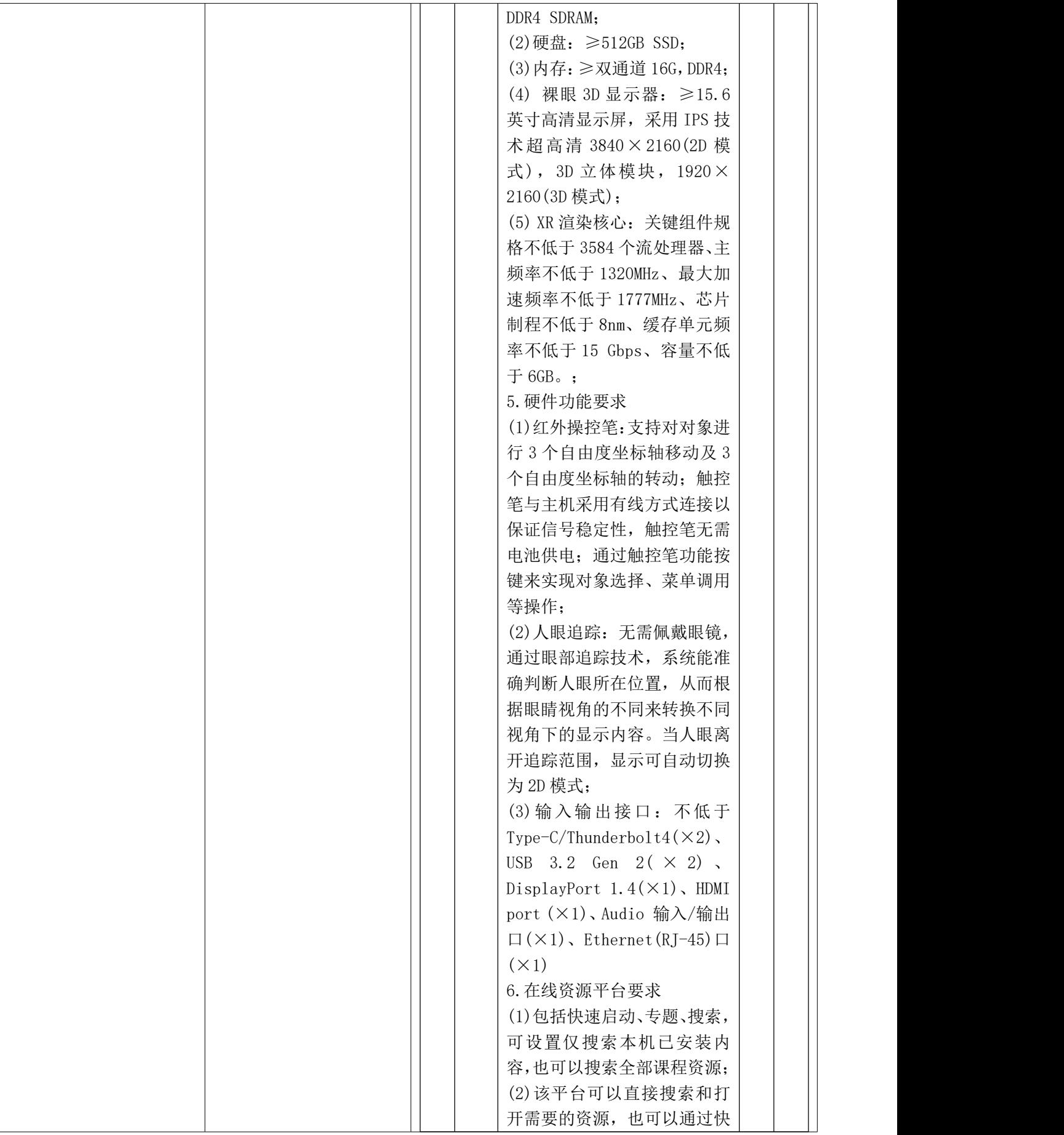

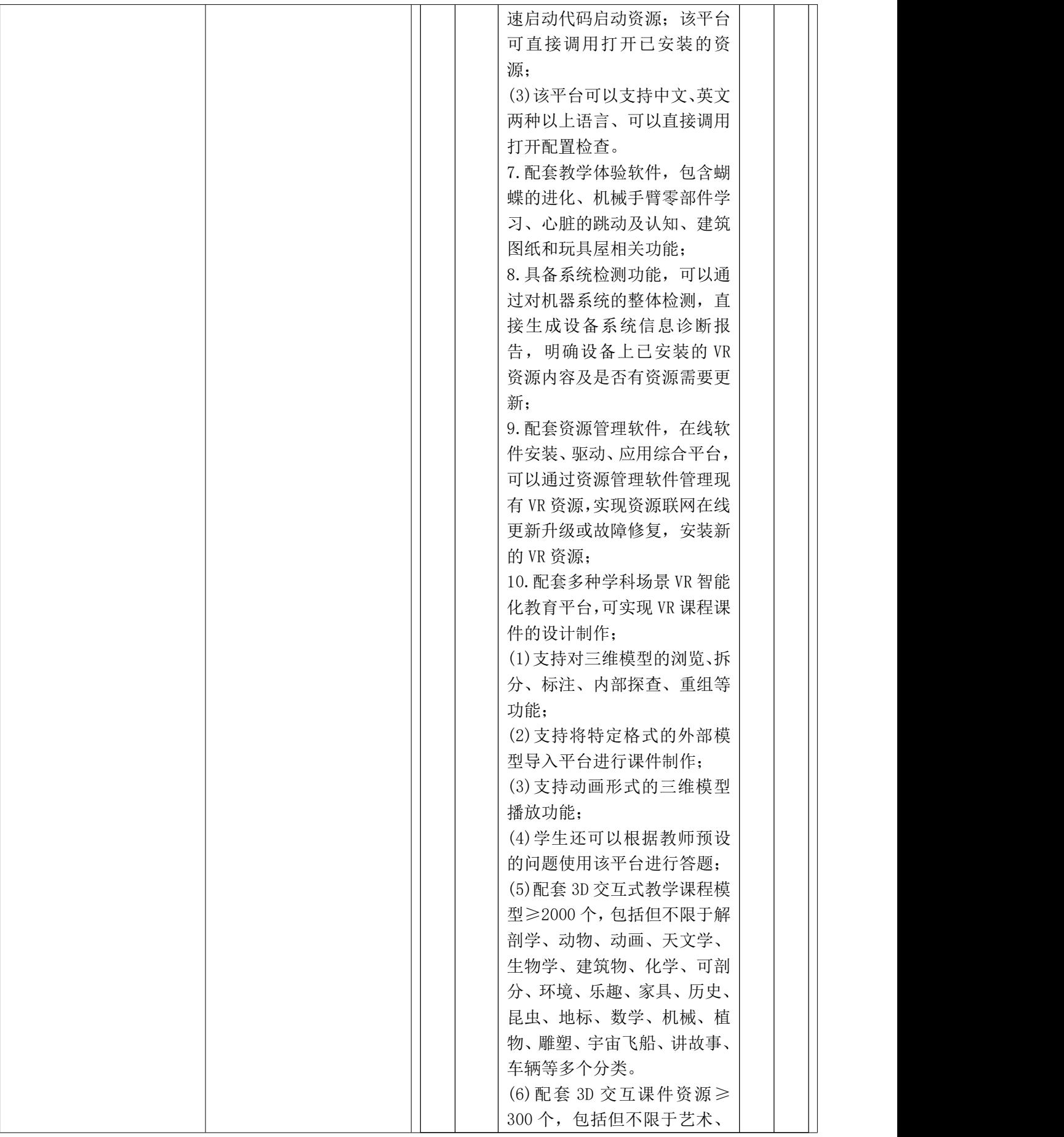

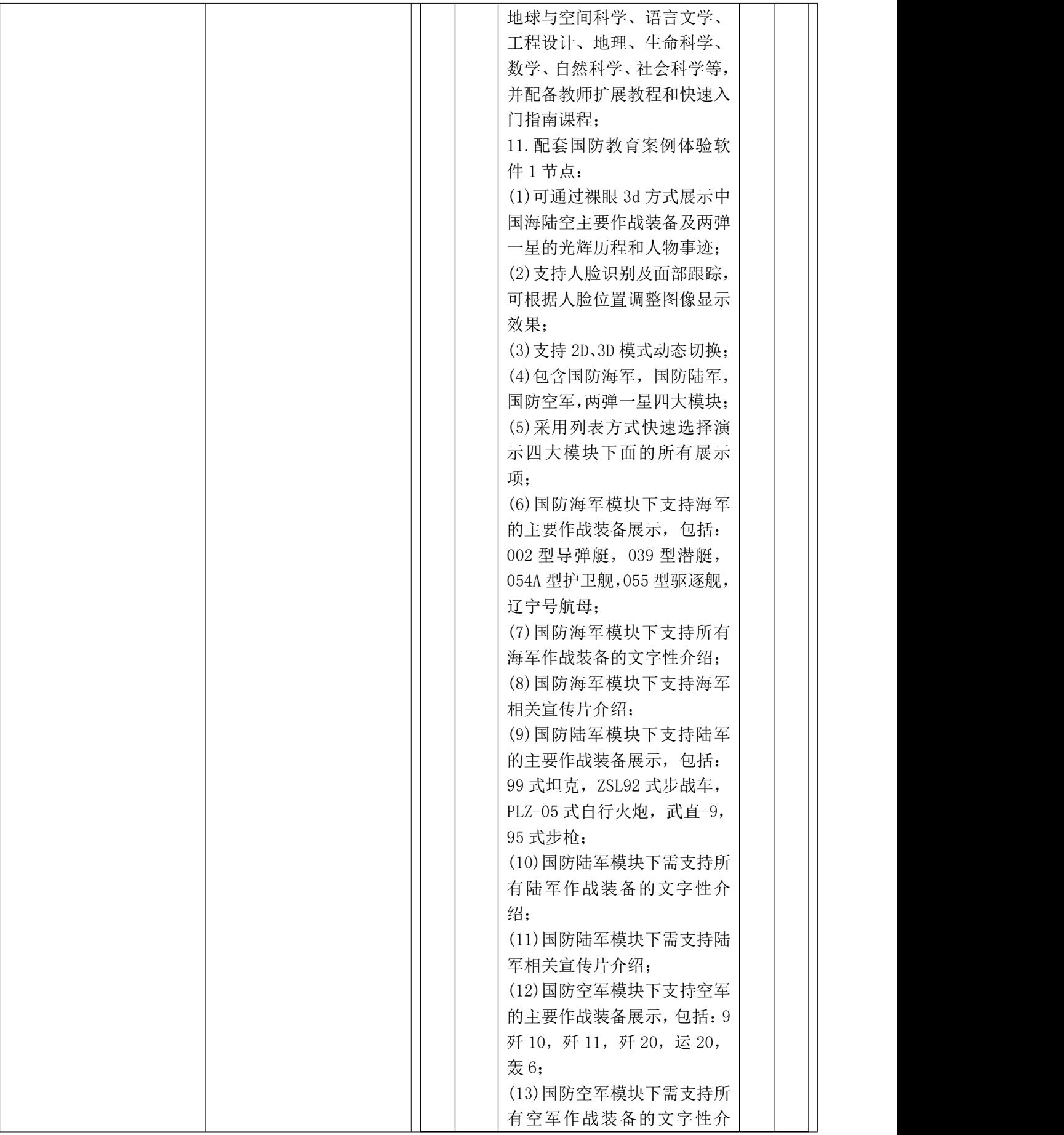

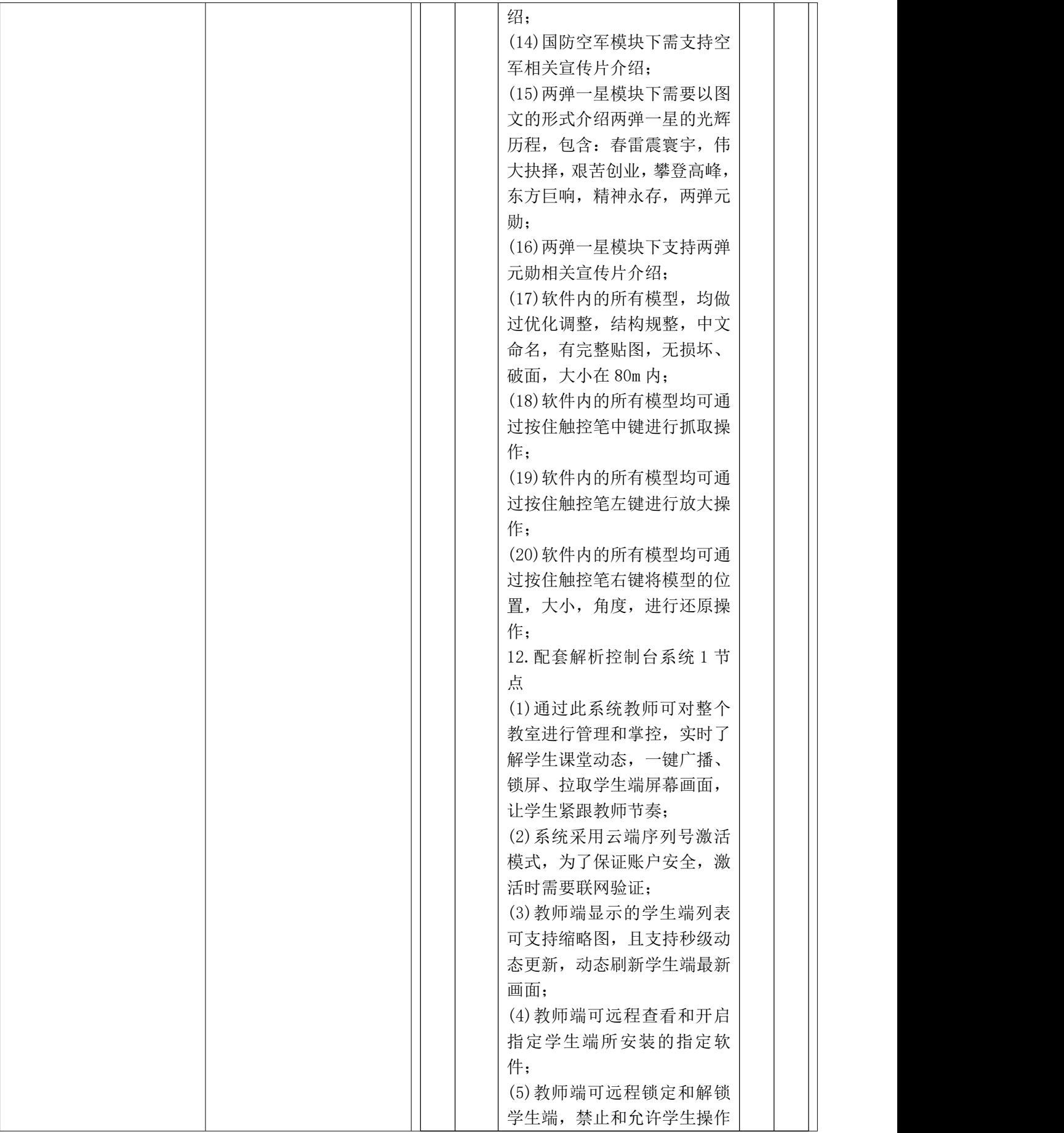

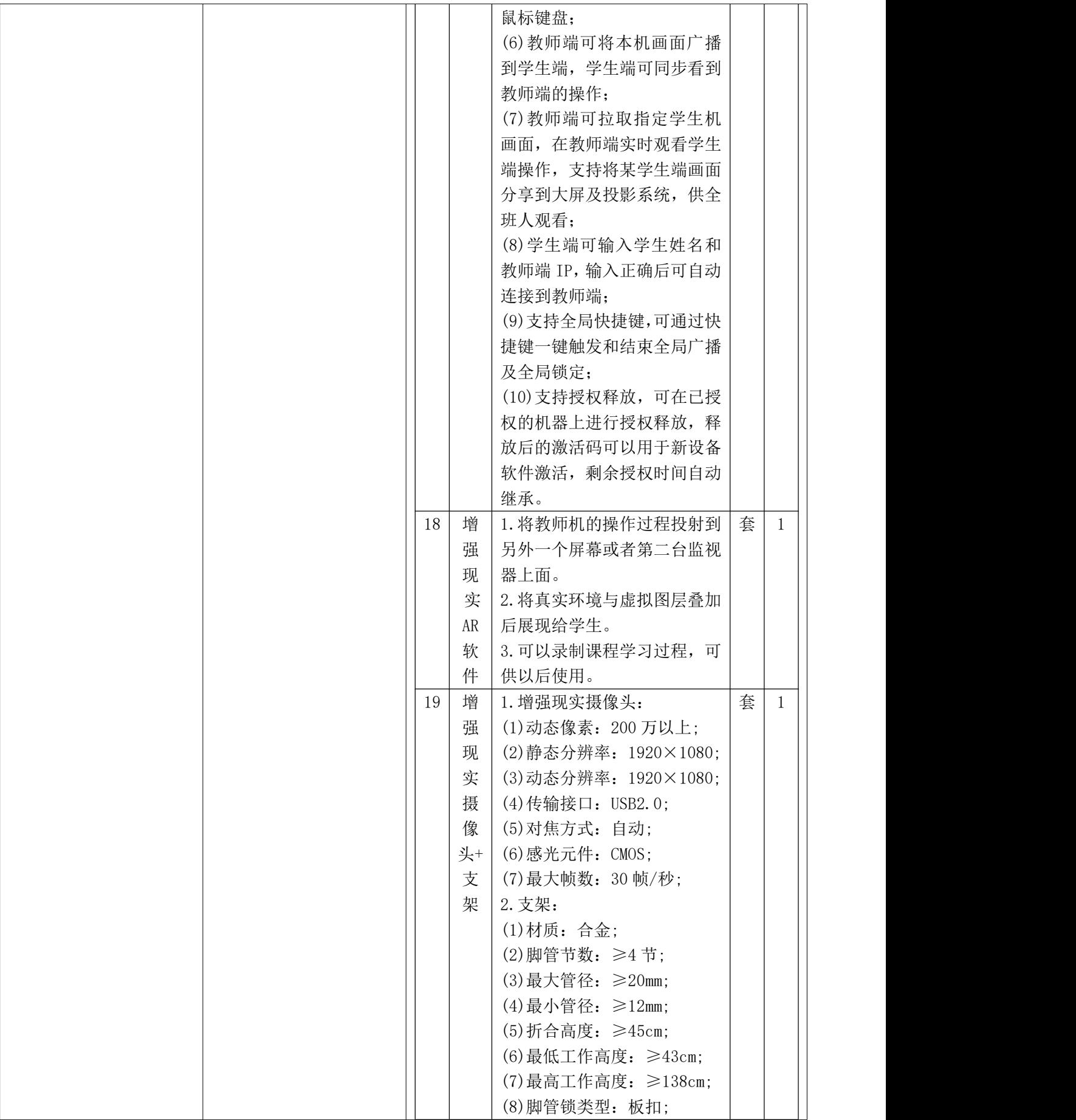

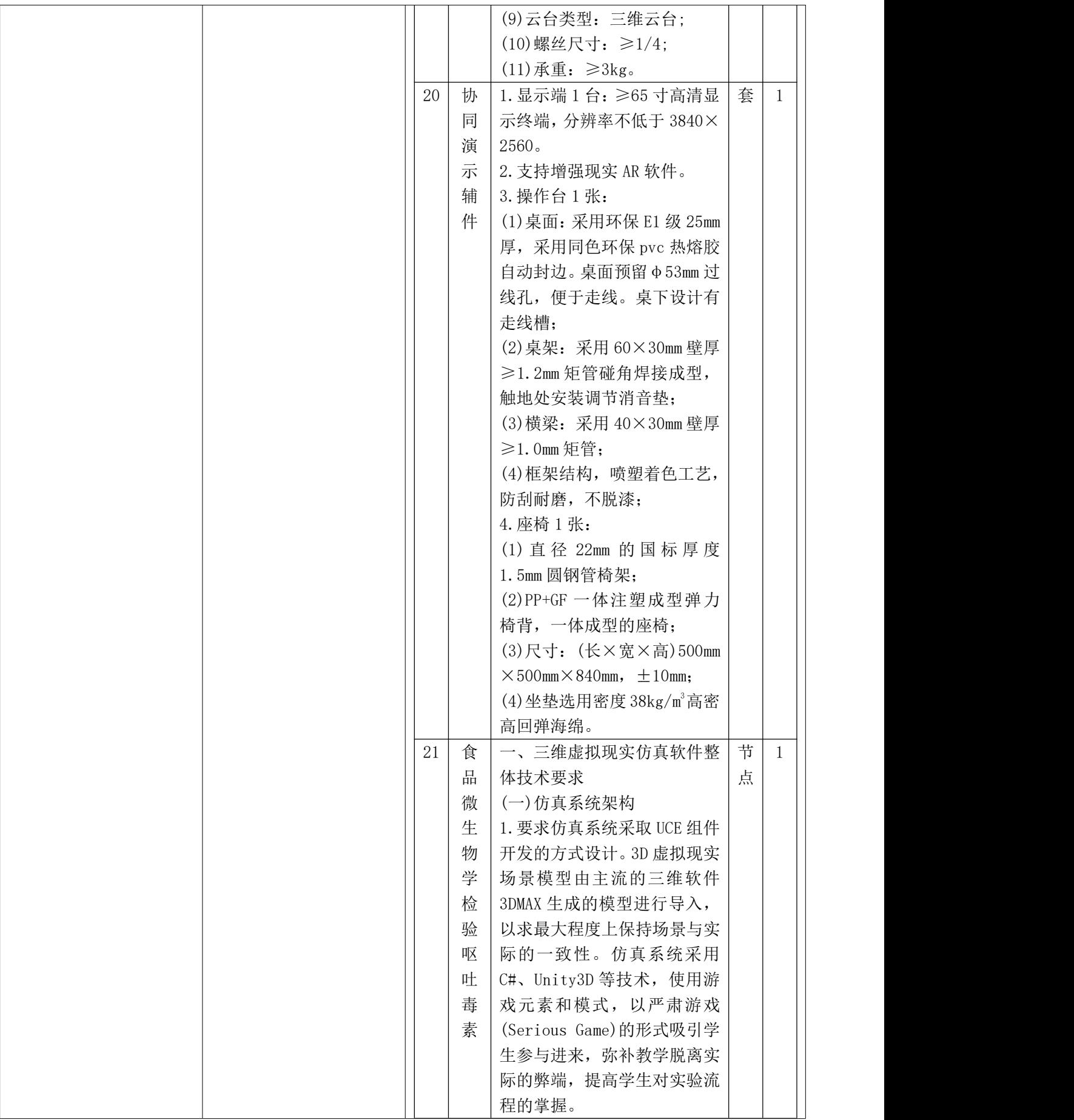

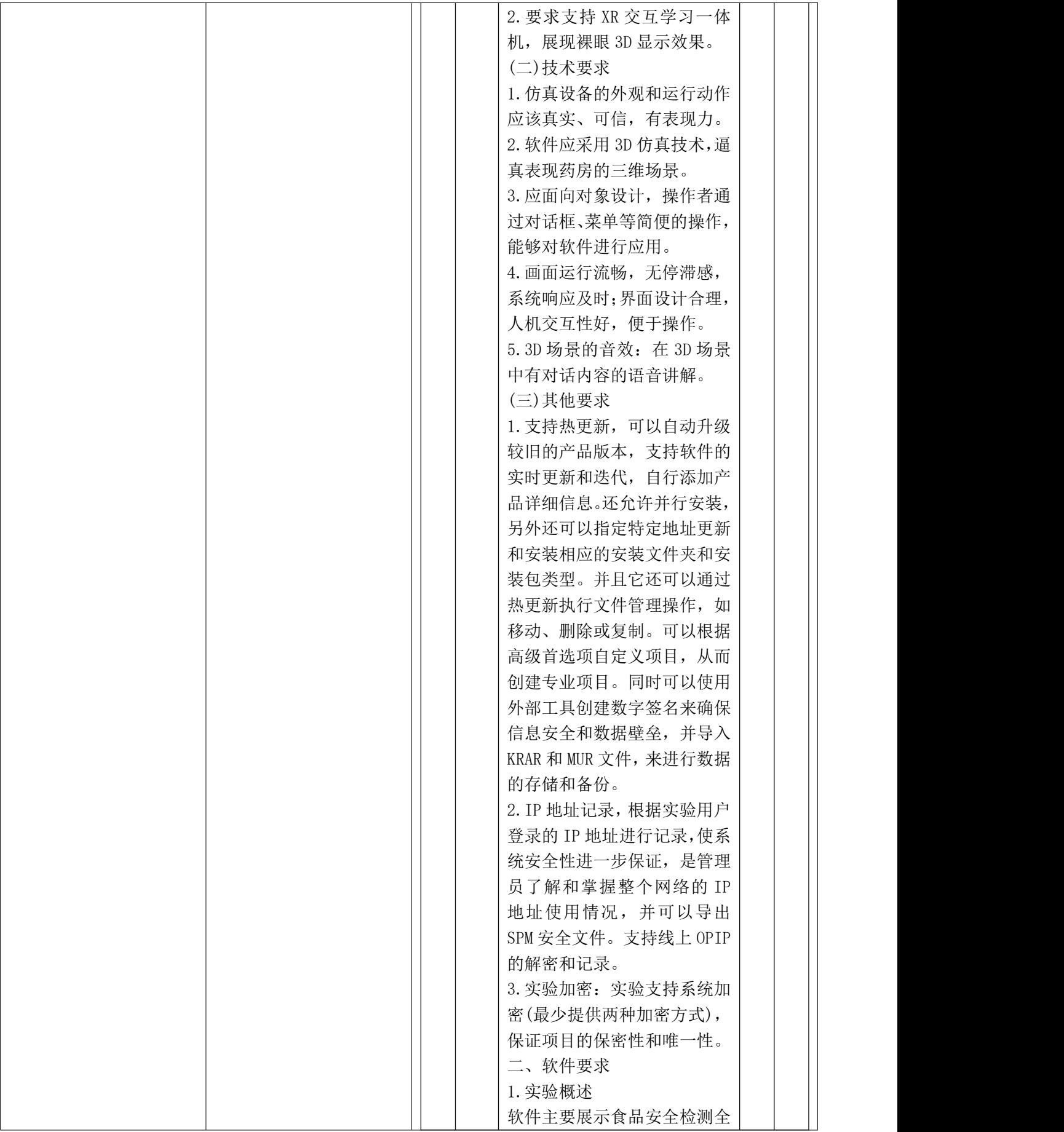

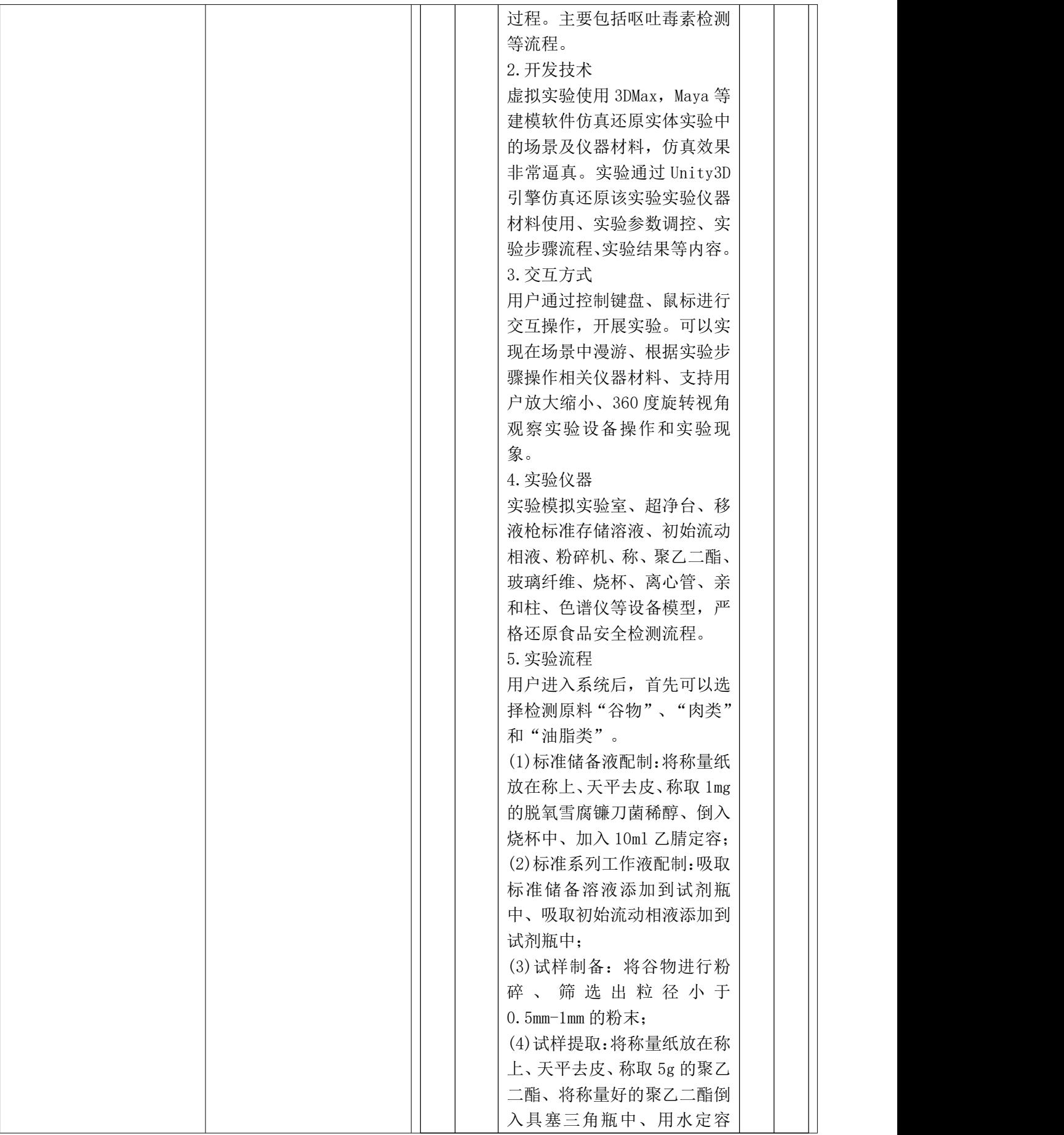

![](_page_47_Picture_213.jpeg)

![](_page_48_Picture_203.jpeg)

![](_page_49_Picture_152.jpeg)

![](_page_50_Picture_194.jpeg)

![](_page_51_Picture_185.jpeg)

![](_page_52_Picture_208.jpeg)

![](_page_53_Picture_230.jpeg)

![](_page_54_Picture_206.jpeg)

![](_page_55_Picture_197.jpeg)

# **3.4**、商务要求

**3.4.1** 交货时间

采购包 1:

自合同签订之日起 30 日

**3.4.2** 交货地点和方式

采购包 1:

宜宾职业技术学院,具体以采购人指定地点为准

**3.4.3** 支付方式

采购包 1:

采购包 1:

#### **3.4.8** 违约责任及解决争议的方法

采购包 1: 1.质保期:一年(质保期为验收合格之日起开始计算)。 2.供应商应有完善的技术支持与服务体系,专人负责与采 购人联系售后服务事宜,必要的售后机具配置、具有专门固定的售后服务电话,并能提供本地化服务。 3.质保 期内质量出现问题时,供应商负责"三包",供应商在接到通知后 2 小时内电话沟通解决问题。如电话沟通后无 法解决的,24 小时内安排专业技术人员到达维修现场进行维修,48 小时内完成维修或更换,并承担修理调换的 费用;维修所采用的零部件质量必须符合相关技术标准。如货物经供应商贰次维修仍不能达到本合同约定的质量 标准,供应商更换同品牌、同型号新设备,并对产品实行"三包"服务,质保期从设备更换后验收合格签字之日 重新计算,且采购人可视作供应商未能按时交货,采购人有权退货并追究供应商的违约责任。在质保期外,供应 商提供设备更换、维修只收取成本费用,不收取人工技术和上门费用。在设备的设计使用寿命期内,供应商保证 使用方便,且更换到原厂正宗的零部件,确保设备的正常使用。如有特殊要求的货物,需按照项目清单及技术要 求表内售后服务要求进行。货到现场后由于采购人保管不当造成的问题,供应商亦应负责修复。

#### **3.4.7** 质量保修范围和保修期

采购包 1: 涉及的商品包装和快递包装,均应符合《商品包装政府采购需求标准(试行)》《快递包装政府采购需求标准(试 行)》的要求,包装应适应于远距离运输、防潮、防震、防锈和防野蛮装卸,以确保货物安全无损运抵指定地点。

#### **3.4.6** 包装方式及运输

采购包 1: 按国家有关规定以及采购文件的质量要求和技术指标(包括每一项技术和商务要求的履约情况)、供应商的响应文 件及承诺与本合同约定标准进行验收;合同双方如对质量要求和技术指标的约定标准有相互抵触或异议的事项, 由采购人在国家有关规定、采购文件、响应文件及承诺与采购合同约定中按质量要求和技术指标比较优胜的原则 确定该项的约定标准进行验收。

### **3.4.5** 验收标准和方法

采购包 1: 付款条件说明: 全部货物安装调试完毕并验收合格之日起,采购人接到成交供应商提供的采购批示 文件、票据凭证、宜宾职业技术学院设备物资采购验收单、成交通知书、合同等且供应商完成经费支出审批手续 后 ,达到付款条件起 30 日内,支付合同总金额的 100.00%。

一次付清 **3.4.4** 支付约定

采购包 1: (一)★项目实施安全措施 供应商按有关规定采取严格的项目实施安全措施,承担由于自身安全措施不力造成的事 故责任和因此发生的费用及后果。供应商投入本项目工作人员的人身安全由供应商负责。供应商应为本项目工作 人员购买人身意外伤害险及与项目施工有关的一切保险。凡在项目实施过程中发生安全责任事故或其他责任事故, 均由供应商承担全部民事和刑事责任,采购人概不负责。如因项目质量问题及维修不及时造成的人身伤害供应商 应依法承担全部责任。 (二)★保险 1.供应商应当遵守国家有关消防、安全、生产操作、劳动保护等方面的规定, 并根据自身实际情况和项目履约实际情况,购买涉及上述履约风险的对应保险,保险金额以抵消可能发生的事故 因其发生所造成的财产、人身损失承担赔偿保险金责任,维护保险标的的安全。 2.供应商应为本项目提供履约 的所有人员按照国家规定购买相关保险。 (三)★其他要求 1.政府采购合同签订时间及要求:供应商自成交通知 书发出之日起 30 日内与采购人签订政府采购合同。供应商在签订采购合同时,应向采购人提供截止合同签订之 日的行贿犯罪查询记录(包含供应商名称、法定代表人、主要负责人、签订合同的授权代表),以及授权代表在职 和社保证明,未提供的采购人有权拒绝签订采购合同。 2.供应商在项目执行过程中定期及时向采购人通告本项 目供货的重大事项及其进度。 3.接受项目行业管理部门及政府有关部门的指导,接受采购人的监督。 4.本项目 采购过程和合同履行过程中的风险严格按照采购人的风险控制管理要求执行。(四)提高采购合同签订效率。采购 人应当严格按照政府采购法有关规定,在中标、成交通知书发出之日起 30 日内,按照采购文件确定的事项与中 标、成交供应商签订政府采购合同。采购人因不可抗力原因迟延签订合同的,应当自不可抗力事由消除之日起 7 日内完成合同签订事宜。鼓励采购人通过完善内部流程进一步缩短合同签订期限。 (五)推进政府采购合同变更信 息公开。政府采购合同的双方当事人不得擅自变更合同,依照政府采购法确需变更政府采购合同内容的,采购人

#### **3.5** 其他要求

(一)甲方违约责任 1.甲方逾期支付货款的,除应及时付足货款外,应向乙方偿付欠款总额万分之五/天的违约金; 逾期付款超过 15 天的,乙方有权终止合同; 2.甲方偿付的违约金不足以弥补乙方损失的,还应按乙方经济损失 尚未弥补的部分,支付赔偿金给乙方。 (二)乙方违约责任 1.乙方必须遵守采购合同并执行合同中的各项规定, 保证采购合同的正常履行。 2.如因乙方工作人员在履行职务过程中的疏忽、失职、过错等故意或者过失原因给 甲方造成损失或侵害,包括但不限于甲方本身的财产损失、律师费、诉讼费、公证费、保全费、保全保险费、鉴 定费等以及由此而导致的甲方对任何第三方的法律责任等,乙方对此均应承担全部的赔偿责任。 3.乙方交付的 货物质量不符合合同规定的,须在合同规定的交货时间内更换合格的货物给甲方,否则,视作乙方不能交付货物 而违约, 按本条款下述第"4"项规定由乙方承担违约责任。 4.乙方不能交付货物或逾期交付货物而违约的, 除 应及时交足货物外,应向甲方偿付逾期交货部分货款总额的万分之五/天的违约金;逾期交货超过15天,甲方有 权终止合同,乙方则应按合同总价的百分之十的款额向甲方偿付违约金,并须全额退还甲方已经付给乙方的货款 及其利息。 5.乙方货物经甲方送交具有法定资格条件的质量技术监督机构检测后,如检测结果认定货物质量不 符合本合同规定标准的,则视为乙方没有按时交货而违约,乙方须在 15 天内无条件更换合格的货物,如逾期不 能更换合格的货物,甲方有权终止本合同,按本条款上述第"4"项规定由乙方承担违约责任。 6.乙方保证本合 同货物的权利无瑕疵,包括货物所有权及知识产权等权利无瑕疵。如任何第三方经法院(或仲裁机构)裁决有权对 上述货物主张权利或国家机关依法对货物进行没收查封的,乙方除应向甲方返还已收款项外,还应另按合同总价 的百分之十向甲方支付违约金并赔偿因此给甲方造成的一切损失。 7.乙方应当遵守甲方的相关项目需求及相关 技术要求及实质性条款,实施完成采购合同应当完全满足相关项目需求及相关技术要求及实质性条款,若乙方瑕 疵履行采购合同,甲方有权向乙方要求赔偿合同总价款 20%的违约金,若造成相关损失且违约金不足以弥补甲方 损失的,甲方有权要求乙方承担所有赔偿责任。 (三)争议解决办法 1.因货物的质量问题发生争议,由甲方所 在地质量技术监督部门或其指定的质量鉴定机构进行质量鉴定。货物符合标准的, 鉴定费由甲方承担;货物不符 合质量标准的,鉴定费由乙方承担。 2.合同履行期间,若双方发生争议,可协商或由有关部门调解解决,协商或 调解不成的,向甲方所在地有管辖权的人民法院起诉。

应当自合同变更之日起 2 个工作日内在省级以上财政部门指定的媒体上发布政府采购合同变更公告,但涉及国家 秘密、商业秘密的信息和其他依法不得公开的信息除外。政府采购合同变更公告应当包括原合同编号、名称和文 本,原合同变更的条款号,变更后作为原合同组成部分的补充合同文本,合同变更时间,变更公告日期等。 (六) 加快支付采购资金。按照《关于促进政府采购公平竞争优化营商环境的通知》(财库〔2019〕38 号)有关要求,在 政府采购合同中约定资金支付的方式、时间和条件,明确逾期支付资金的违约责任。 (七)因系统固化原因,分项 报价以第六章响应文件格式《分项报价明细表》为准。中小企业申明函以第六章响应文件格式《中小企业申明函 参考格式》为准,供应商在填写中小企业声明函对应采购标的所属行业时按照本章 3.3 技术参数及要求中载明的 行业填写。